## **Handel API**

XIA Hardware Description Layer Revision 0.0.7 June 2002

## **X-ray Instrumentation Associates** 8450 Central Ave Newark, CA 94560 USA

www.xia.com software\_support@xia.com Copyright © 2002 X-ray Instrumentation Associates All rights reserved.

Information furnished by X-ray Instrumentation Associates (XIA) is believed to be accurate and reliable. However, no responsibility is assumed by XIA for its use, nor for any infringements of patents or other rights of third parties which may result from its use. No license is granted by implication or otherwise under any patent or patent rights of XIA. XIA reserves the right to change specifications at any time without notice. Patents have been applied for to cover various aspects of the design of the DXP Digital X-ray Processor.

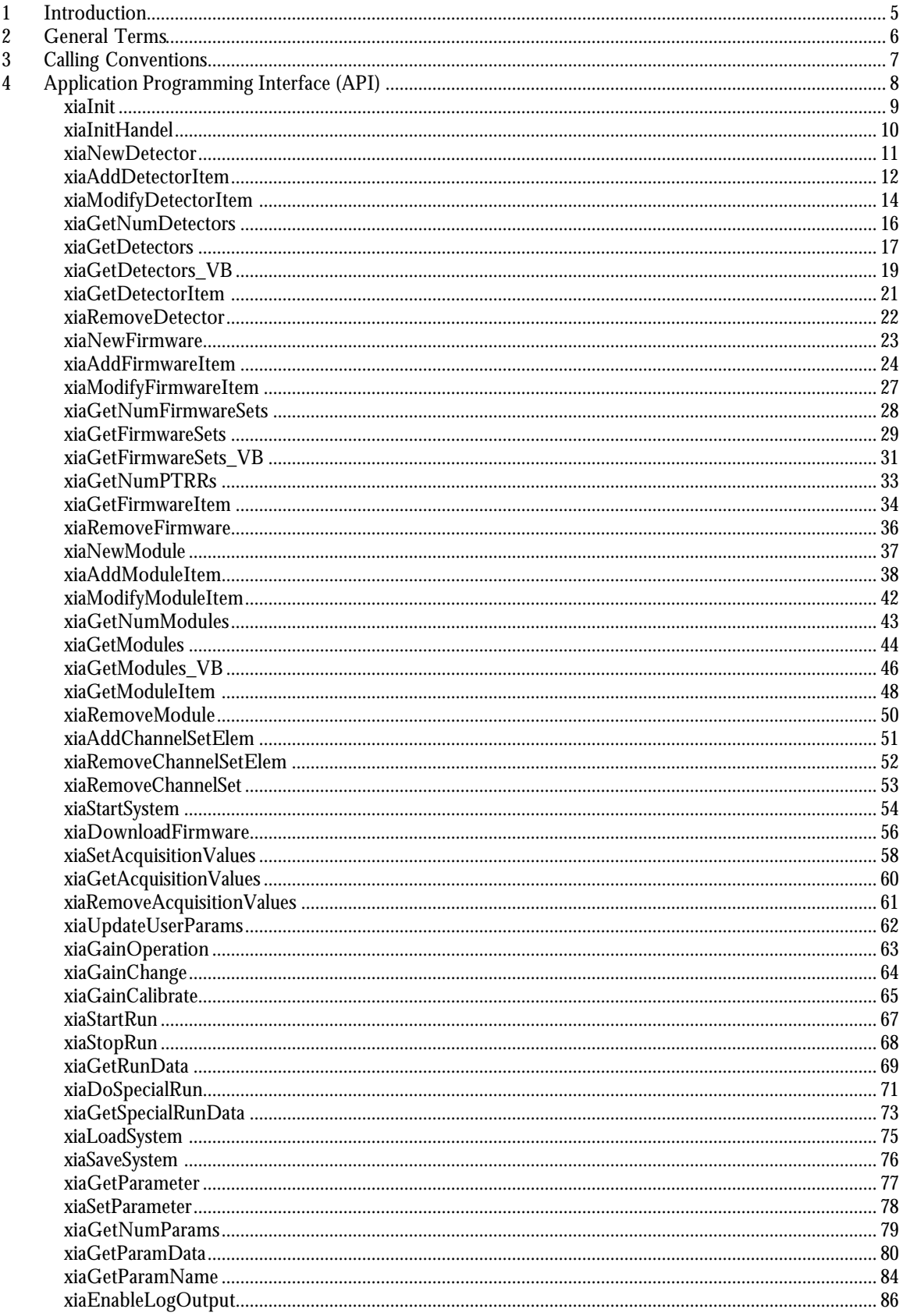

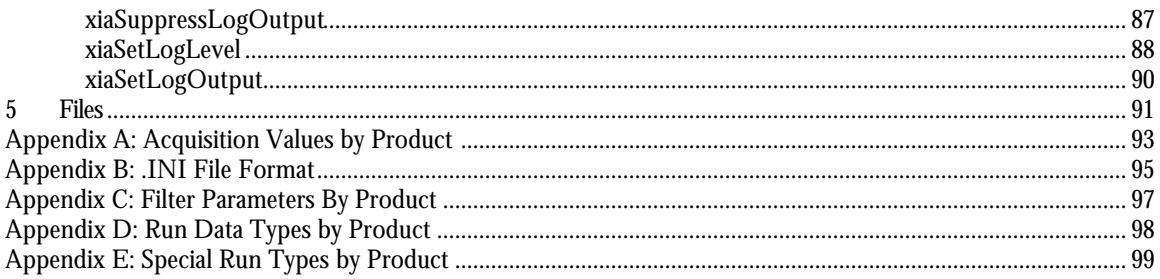

# **1 Introduction**

This document is still preliminary and intended only for outlining future software designs. Currently, Handel is in an alpha state and in the midst of an active development cycle. If software is written using this specification, the writer should expect to make changes to both calling structures and routine names in the near future to fully conform to the final API. XIA will make every attempt to only change routines with minimal impact on users, but we cannot guarantee anything at this time. Additionally, since progress is happening rapidly in this phase of development, XIA will only be supporting the most recent version of Handel that has been released.

This document is intended to aid the data collection programmer in developing software that controls and reads out data from all XIA x-ray and gamma ray processors. Handel utilizes the functions defined in the XerXes library, which is provided free of charge from XIA, to build a higher level interface to the hardware, requiring as little knowledge about the hardware as is reasonable by the end-user. This library is written in ANSI C and should work on any platform that has a C compiler available, however the mechanism to communicate with the hardware (e.g. SCSI or EPP drivers) is not guaranteed by XIA and may be left to the end-user to implement.

The organization of this document is as follows: § 2 introduces some terms that are used throughout this document; § 3 describes the calling conventions used by the routines that are included with the host software release; § 4 describes the Handel routines. The final section, § 5, describes all of the files included in the Handel software release.

If you encounter a bug with the library or have any questions, please contact XIA by sending an email to software\_support@xia.com with the following information:

- 1) Your name
- 2) Your organization
- 3) XIA hardware being used
- 4) Version of the library
- 5) OS
- 6) Description of the problem
- 7) Steps to take to re-create the bug
- 8) Other relevant information

# **2 General Terms**

**Host:** This is the computer on which the data collection program runs and collects data via some hardware interface to the XIA device.

**Hardware interface:** This is the method that each XIA module uses to communicate with the host computer. We currently support both EPP and CAMAC on most Linux and Windows operating systems.

**Firmware:** Firmware refers to all FPGA(s) and DSP(s) on the XIA processors. When power is initially applied to an XIA processor, it has only enough firmware loaded to handle communication via the hardware interface; the rest of the firmware must be downloaded to the XIA processor prior to starting tasks.

**DSP:** This is the on-board digital signal processor (DSP) that controls the spectrometer functions and some general run functions. The DSP also contains memory for storing spectra, diagnostics, control words and an internal work area. The host computer must download a program to the DSP prior to starting tasks on the XIA processor. This device is complicated and XIA provides programming manuals for custom applications. A "standard" DSP program is provided with all XIA processors.

**FiPPI:** This is the field programmable gate array (FPGA) in which the **Fi**lter, **P**eak detection, **P**ileup **I**nspection logic is implemented. Like the DSP, a configuration file must be downloaded to the FiPPI before it can function.

**System Chip/Memory Manager:** This is another FPGA that is present on some XIA processors. Its function is to control miscellaneous chips on the processor such as SRAM and FIREWIRE interfaces. As XIA processors evolve additional FPGAs may be added.

**Read:** Transfer data from the XIA processor to the host computer.

**Write:** Transfer data from the host computer to the XIA processor.

**.ini File:** The .ini file is used by Handel to initialize the system, several options for initializing are available and discussed later in this document.

**XerXes:** A companion library distributed free from XIA that deals with lower level interactions between the host software and the XIA processors. Handel is intended to be an intermediary between the user and XerXes.

**Driver Libraries:** Each XIA product requires two driver libraries: one that interfaces to the hardware at a low level (device-driver) and one that provides the interface between the Handel and Xerxes libraries (PSL driver).

**Firmware Definition Database (FDD):** XIA will release firmware in special files created for Handel, called FDD files. Each file will contain all of the Firmware code required to configure and run an XIA processor. Special firmware will be distributed as FDDs separate from the general distribution.

**Product Specific Layer (PSL):** A set of libraries that provide a method for Handel to interface to Xerxes without having to know the details about every product. These libraries contain the individual logic associated with each product. Host software should **never** call these libraries directly.

**Module:** XIA product with at least one channel associated with it.

**detChan:** A global value unique to each channel in the system. The detChan value is used to reference a channel independent of the module it is associated with. Furthermore, detChans may be grouped into detChan sets that are also given a unique value and may be used with most routines that accept a detChan as an argument. Additionally, detChan sets may reference both single detChans and other detChan sets, provided that none of the detChans refer back to the original set. Handel checks the integrity of the detChans and warns the user if it detects an infinite loop.

# **3 Calling Conventions**

**Language Interface:** Handel is only supported for calls from other C programs or libraries. XIA does not officially support other language interfaces such as Visual Basic or Fortran. We have maintained some effort however, to maintain compatibility with other language interfaces. Please contact XIA for more information.

**Integer Functions:** If successful, all Handel routines return XIA\_SUCCESS, otherwise they return a status code indicating a problem (see handel\_errors.h for error codes). In addition, all routines that sense an error print a message to either stdout (the default setting) or to the stream indicated by a call to xiaSetLogOutput(). This has the effect of producing a trace-back for identifying where a problem occurred.

**Word size on host computer:** We have made no attempt to make the driver routines use "standard" length variables. When interfacing to the driver library from languages other than C, the user must be careful to match the length of variable types across compilers. Development of Handel was done on Windows 98 and Windows 2000 running Pentium 3 and Pentium 4 processors. Some additional work was done using Slackware Linux v8.0 running on a Pentium 3. For the x86 architecture, the word size is as follows:

short/unsigned short  $= 2$  bytes  $int/unsigned$  int = 4 bytes long/unsigned long = 4 bytes

Currently, DSP parameters are of length 2 bytes.

**Searching for files:** Handel follows a standard search procedure when trying to find a file specified by the user:

- 1) Attempt to open the file in the current directory.
- 2) Attempt to open the file in the directory pointed to by the environment variable XIAHOME.
- 3) Attempt to open the file in the directory pointed to by the environment variable DXPHOME. (This is only for backwards compatibility with previous XIA libraries and should not be used.)
- 4) Interpret the filename as an environment variable that points to a different file.
- 5) Interpret the filename as an environment variable that points to a different file located in the directory pointed to by the environment variable XIAHOME.
- 6) Interpret the filename as an environment variable that points to a different file located in the directory pointed to by DXPHOME.

If all of the search steps fail then an error is returned.

# **4 Application Programming Interface (API)**

Handel uses four global structures to manage a DAQ system: Detector, Firmware, Acquisition Values and Module information. All of the information associated with these structures is modified through a uniform set of routines: xiaNew{name}(), xiaAdd{name}Item(), xiaModify{name}Item, xiaGet{name}Item() and xiaRemove{name}, where {name} is either "Detector", "Firmware" or "Module". See the Handel User's Manual for a complete description of how to use these routines to dynamically configure a system. Alternatively, an .INI file may be used to provide the same information when the library is initialized. See Appendix B for a description of the .INI file format or consult the Handel User's Manual for a complete description of how to use .INI file.

## **xiaInit**

### **Syntax:**

int xiaInit(char \*iniFile)

### **Description:**

Initializes the Handel library and loads in an .ini file. The functionality of this routine can be emulated by calling xiaInitHandel() followed by xiaLoadSystem("handel\_ini", iniFile). Either this routine or xiaInitHandel() must be called prior to using the other Handel routines.

### **Parameters:**

*iniFile*

Name of file (in "handel\_ini" format) to be loaded.

## **Return Codes:**

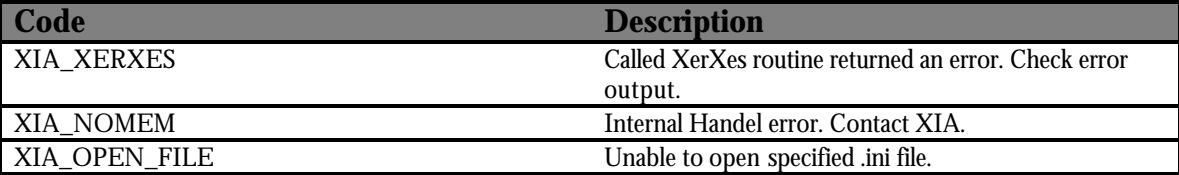

```
int status;
status = xiaIni("myFile.ini");
if (status != XIA_SUCCESS)
{
      /* ERROR initializing library or loading .ini file */
}
```
# **xiaInitHandel**

### **Syntax:**

int xiaInitHandel(void)

## **Description:**

Initializes library. Either this routine or xiaInit() must be called before any other Handel routines are used.

## **Return Codes:**

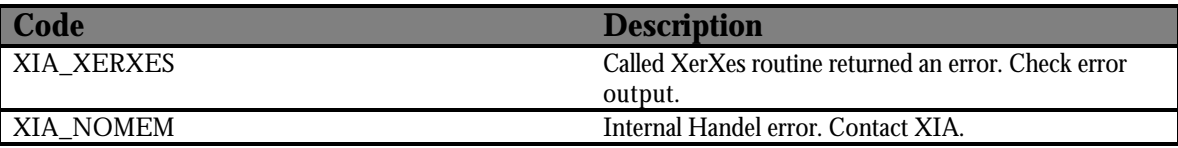

```
int status;
status = xiaInitHandel();
if (status != XIA_SUCCESS)
{
      /* ERROR initializing Handel */
}
```
## **xiaNewDetector**

### **Syntax:**

int xiaNewDetector(char \*alias)

### **Description:**

Creates a new detector with the name alias that can be referenced by other routines such as xiaAddDetectorItem(), xiaGetDetectorItem(), xiaModifyDetectorItem() and xiaRemoveDetector().

### **Parameters:**

*alias*

Name of new detector to be added to system.

## **Return Codes:**

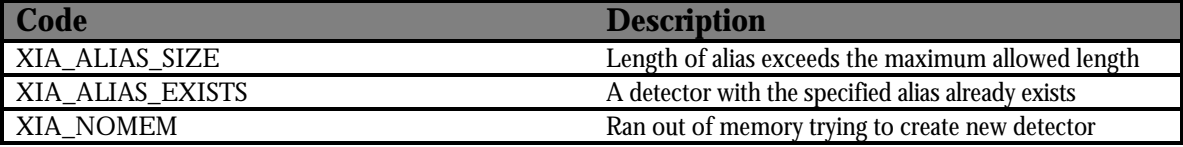

```
int status;
status = xiaNewDetector("detector1");
if (status != XIA_SUCCESS)
{
      /* ERROR Creating new detector */
}
```
### **Syntax:**

int xiaAddDetectorItem(char \*alias, char \*name, void \*value)

### **Description:**

Adds information about the detector using name-value pairs.

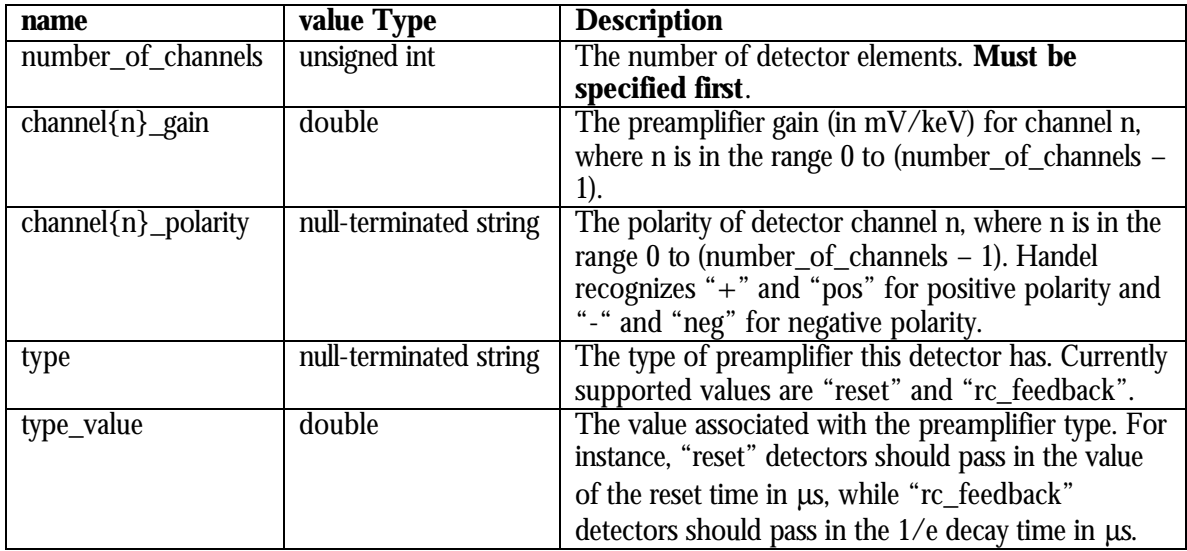

An error is returned if the specified alias has not been created with a previous call to xiaAddDetector().

## **Parameters:**

*alias*

A valid detector alias.

*name*

Name from table above corresponding to the information the user wishes to set

*value*

Value to set the corresponding detector information to, cast into a void \*. See Usage section for examples of using void pointers in this context.

## **Return Codes:**

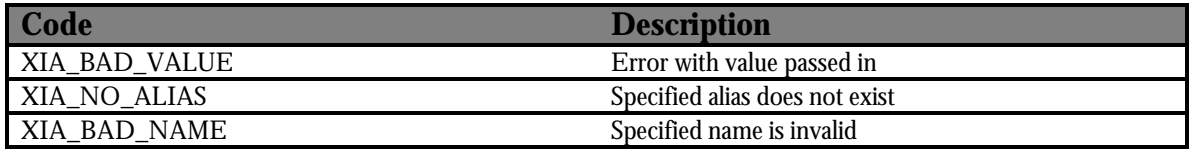

```
int status;
unsigned int number_of_channels = 1;
double gain = 5.6;
/* Assume that detector already created with alias = detector1 */
status = xiaAddDetectorItem("detector1",
                             "number_of_channels",
                              (void *)&number_of_channels);
if (status != XIA_SUCCESS)
{
      /* ERROR Adding number_of_channels */
}
status = xiaAddDetectorItem("detector1",
                              "channel0_gain",
                              (void *)&gain);
if (status != XIA_SUCCESS)
{
      /* ERROR adding gain */
}
status = xiaAddDetectorItem("detector1",
                              "channel0_polarity",
                              (void *)"pos");
if (status != XIA_SUCCESS)
{
      /* ERROR adding polarity */
}
```
### **Syntax:**

```
int xiaModifyDetectorItem(char *alias, char *name, void *value)
```
### **Description:**

Modify a subset of the total detector information. The user must call xiaStartSystem() again in order to have the change in values reflected in the hardware. The allowed name-value pairs that can be modified are channel ${n}$  gain, channel ${n}$  polarity and type\_value.

### **Parameters:**

*alias*

A valid detector alias

*name*

Name of value to modify. See description for allowed names.

*value*

Value to change current setting to, cast into a void pointer. See the Usage section for an example of using a void pointer in this context.

### **Return Codes:**

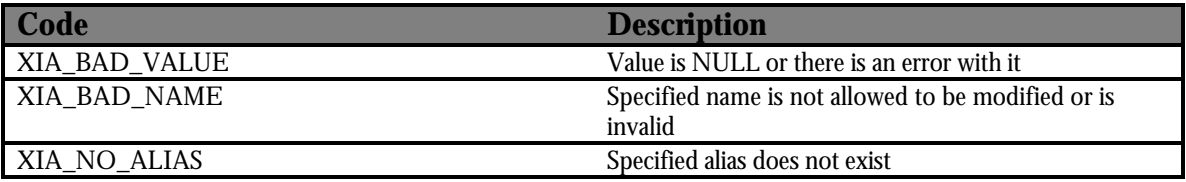

```
int status;
double new_gain = 5.7;
/* Assume a detector with alias "detector1" has already been
  * created.
  */
status = xiaModifyDetectorItem("detector1", 
                                 "channel0_gain",
                                 (void *)&new_gain);
if (status != XIA_SUCCESS)
{
      /* ERROR Modifying channel 0 gain */
}
status = xiaStartSystem();
if (status != XIA_SUCCESS)
{
```
/\* ERROR starting system \*/

}

## **xiaGetNumDetectors**

### **Syntax:**

int xiaGetNumDetectors(unsigned int \*numDet)

### **Description:**

Returns the number of detectors currently defined in the system.

### **Parameters:**

#### *numDet*

Pointer to a variable to store the returned number of detectors in

```
int status;
unsigned int numDet = 0;
/* Assume that a system has already been
  * created or loaded and that it defines
  * two detectors.
  */
status = xiaGetNumDetectors(&numDet);
if (status != XIA_SUCCESS) {
      /* ERROR getting number of detectors */
}
printf("There are currently %u detector(s) defined.\n", numDet);
```
## **xiaGetDetectors**

### **Syntax:**

int xiaGetDetectors(char \*detectors[])

### **Description:**

Returns a list of the aliases of the detectors currently defined in the system. The proper amount of memory must be allocated for "detectors". Typically this is done by calling xiaGetNumDetectors() and using the number of detectors to initialize the string array. See the Usage section for an example of how this is done.

### **Parameters:**

*detectors*

A string array of the proper length: numDet by MAXALIAS\_LEN (defined in handel\_generic.h)

```
int status;
unsigned int numDet = 0;
unsigned int i;
char **detectors = NULL;
/* Assume that a system has already been loaded. */
status = xiaGetNumDetectors(&numDet);
if (status != XIA_SUCCESS) {
      /* ERROR getting number of detectors */
}
/* Allocate the memory we need for the string array */
detectors = (char **)malloc(numDet * sizeof(char *));
if (detectors == NULL) {
      /* ERROR allocating memory for detectors */
}
for (i = 0; i < numDet; i++) {
      detectors[i] = (char *)malloc(MAXALIAS_LEN * sizeof(char));
      if (detectors[i] == NULL) {
            /* ERROR allocating memory for detectors[i] */
      }
}
```

```
status = xiaGetDetectors(detectors);
if (status != XIA_SUCCESS) {
     /* ERROR getting detectors list */
}
for (i = 0; i < numDet; i++) {
     printf("detectors[%u] = %s\n", i, detectors[i]);
}
for (i = 0; i < numDet; i++) {
    free((void *)detectors[i]);
}
free((void *)detectors);
detectors = NULL;
```
## **xiaGetDetectors\_VB**

#### **Syntax:**

int xiaGetDetectors VB(unsigned int index, char \*alias)

### **Description:**

This routine serves as a replacement of the routine xiaGetDetectors() for use with Visual Basic or other languages that will not allow an array of strings to be passed into the Handel DLL. The difference between this routine and xiaGetDetectors() is that xiaGetDetectors() returns a list of all of the detector aliases that are currently defined in the system. xiaGetDetectors\_VB() returns a single detector alias, where index ranges from 0 to numDetectors  $-1$ . The standard idiom is to get the number of detectors in the system with a call to xiaGetNumDetectors() and to then loop from 0 to numDetectors –1 in order to get all of the detector aliases in the system. See the Usage section for an example of how this is done. User must allocate the proper amount of memory for the alias.

### **Parameters:**

*index*

Position of detector alias in system where it ranges from 0 to numDetectors – 1. For instance, if you have a system where 3 detectors are defined, the valid values for index are 0, 1 and 2.

*alias*

Alias of the detector located at the specified index. User must allocate the proper amount of memory. Typically, the proper amount of memory is MAXALIAS LEN, located in handel\_generic.h.

### **Return Codes:**

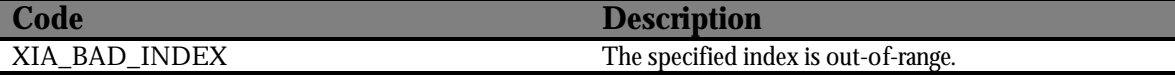

```
int status;
unsigned int numDetectors = 0;
unsigned int i;
char **aliases = NULL;
/* Assume that a valid system has been setup */
status = xiaGetNumDetectors(&numDetectors);
if (status != XIA_SUCCESS) {
      /* ERROR getting # of detectors in system */
}
```

```
/* Must allocate proper amount of memory */
aliases = (char **)malloc(numDetectors * sizeof(char *));
if (aliases == NULL) {
      /* ERROR allocating memory for aliases array */
}
for (i = 0; i < numDetectors; i++) {
      aliases[i] = (char *)malloc(MAXALIAS_LEN * sizeof(char));
      if (aliases[i] == NULL) {
            /* ERROR allocating memory for aliases[i] */
      }
}
for (i = 0; i < numDetectors; i++) {
      status = xiaGetDetectors(i, aliases[i]);
     if (status != XIA_SUCCESS) {
            /* ERROR getting detector alias at index i */
      }
}
for (i = 0; i < numDetectors; i++) {
     printf("Detector alias at index = %u: %s", i, aliases[i]);
}
for (i = 0; i < numDetectors; i++) {
      free((void *)aliases[i]);
}
free(aliases);
```
## **xiaGetDetectorItem**

#### **Syntax:**

int xiaGetDetectorItem(char \*alias, char \*name, void \*value)

### **Description:**

Retrieve current information from detector settings. All of the names that are listed in xiaAddDetectorItem() may be retrieved using this routine.

### **Parameters:**

*alias*

A valid detector alias

*name*

Name of value to retrieve

*value*

Void pointer to variable in which the returned data will be stored. It is very important that the type of this variable is appropriate for the data to be retrieved. See the table for xiaAddDetectorItem() for more information. Also, see the Usage section for more information on how to use void pointers in this context.

### **Return Codes:**

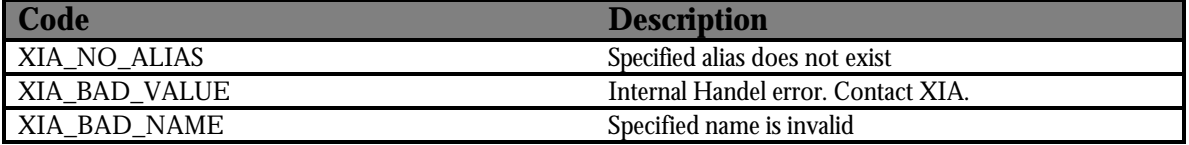

#### **Usage:**

int status;

double gain;

```
/* Create a detector w/ alias detector1 here and then add all of the
 * the necessary information to it.
 * We will only retrieve the gain here, but the others follow the
  * same pattern.
  */
status = xiaGetDetectorItem("detector1",
                              "channel0_gain",
                              (void *)&gain);
if (status != XIA_SUCCESS)
{
      /* ERROR getting channel 0 gain */
}
printf("Gain (channel 0) = l f(n', gain);
```
## **xiaRemoveDetector**

### **Syntax:**

int xiaRemoveDetector(char \*alias)

### **Description:**

Removes a detector from the system.

### **Parameters:**

*alias*

A valid detector alias

### **Return Codes:**

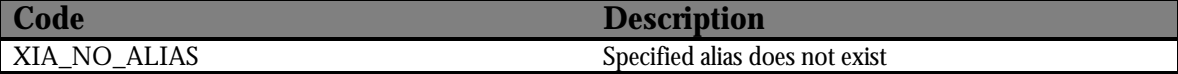

```
int status;
/* Create a detector w/ alias detector1 */
status = xiaRemoveDetector("detector1");
if (status != XIA_SUCCESS)
{
     /* ERROR removing detector */
}
```
## **xiaNewFirmware**

### **Syntax:**

int xiaNewFirmware(char \*alias)

### **Description:**

Creates a new firmware with the name alias that can be referenced by other routines such as xiaAddFirmwareItem(), xiaGetFirmwareItem(), xiaModifyFirmwareItem() and xiaRemoveFirmware().

### **Parameters:**

*alias*

Name of new firmware to be added to system

### **Return Codes:**

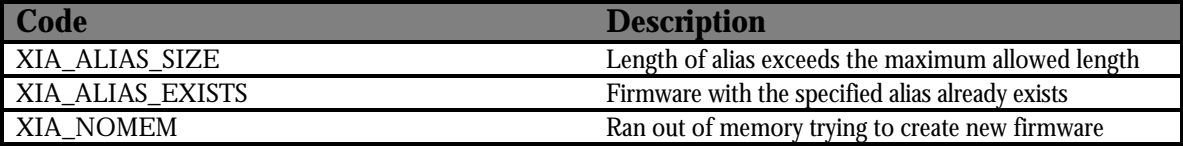

```
int status;
status = xiaNewFirmware("firmware1");
if (status != XIA_SUCCESS)
{
      /* ERROR Creating new firmware */
}
```
## **Syntax:**

int xiaAddFirmwareItem(char \*alias, char \*name, void \*value)

## **Description:**

Adds information about the firmware using name-value pairs. Firmware can be divided into two categories: those that use the FDD and those that don't. Each category has its own set of name-value pairs:

## **FDD**

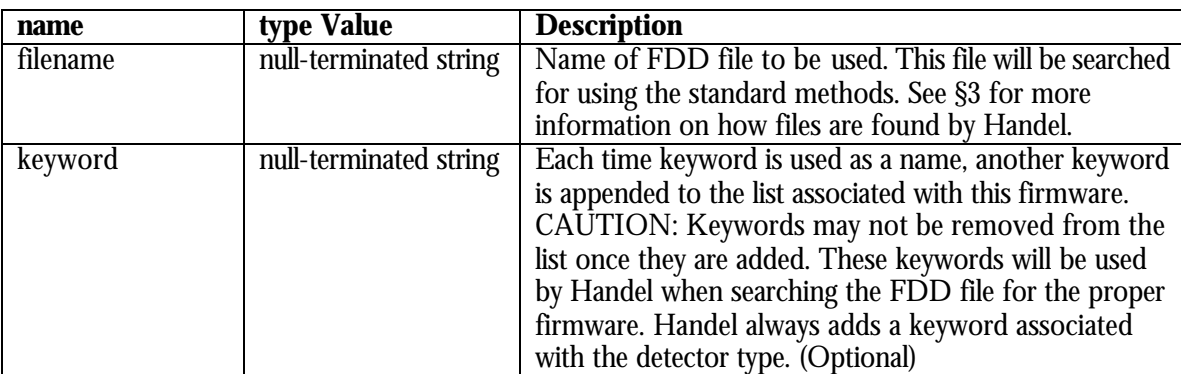

## **No FDD**

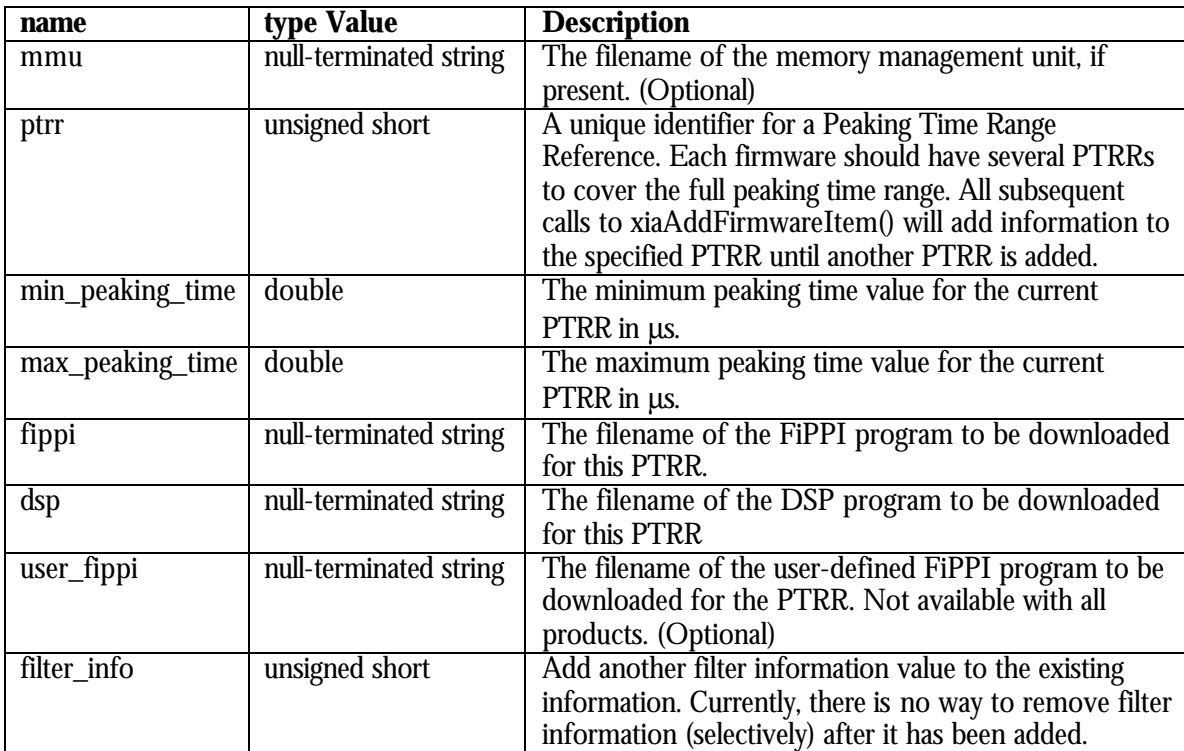

The standard procedure is to use an XIA supplied FDD file, however if one is defining custom firmware there are some key points to remember:

- The PTRRs may not overlap
- Once a call to xiaAddFirmwareItem() has been made with the name "ptrr", all calls to xiaAddFirmwareItem() using names listed below "ptrr" in the table above will be added to the most recently added "ptrr". The implication of this is that you must add all of the PTRR information before switching to the next PTRR. However, any information that is omitted may be added using xiaModifyDetectorItem().

### **Parameters:**

*alias*

A valid firmware alias

*name*

Name from table above corresponding to the information the user wishes to set

*value*

Value to set the corresponding firmware information to, cast into a void \*. See Usage section for examples of using void pointers in this context.

### **Return Codes:**

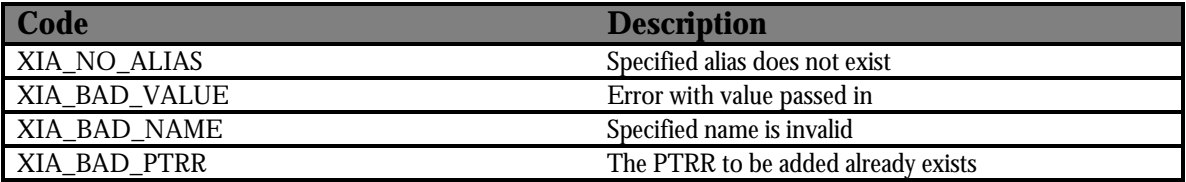

```
int status;
unsigned short ptrr = 0;
double min_ptime = 0.25;
double max ptime = 1.25;
/* Only illustrate how to create firmware using PTRRs since using the
  * FDD files is trivial. Assume firmware "firmware1" already
  * created.
  */
status = xiaAddFirmwareItem("firmware1",
                              "ptrr",
                              (void *)&ptrr);
if (status != XIA_SUCCESS)
{
      /* ERROR Adding PTRR */
}
status = xiaAddFirmwareItem("firmware1",
                             "min_peaking_time",
                              (void *)&min_ptime);
```

```
if (status != XIA_SUCCESS)
{
      /* Error Adding minimum peaking time to PTRR 0 */
}
status = xiaAddFirmwareItem("firmware1",
                              "max_peaking_time",
                              (void *)&max_ptime);
if (status != XIA_SUCCESS)
{
      /* ERROR Adding maximum peaking time to PTRR 0 */
}
status = xiaAddFirmwareItem("firmware1",
                              "fippi",
                              (void *)"fxpd0g.fip");
if (status != XIA_SUCCESS)
{
      /* ERROR Adding FiPPI file to PTRR 0 */
}
status = xiaAddFirmwareItem("firmware1",
                              "dsp",
                             (void *)'x10p.hex");
if (status != XIA_SUCCESS)
{
      /* ERROR Adding DSP file to PTRR 0 */
{
ptr = 1;min\_ptime = 1.25;
max_ptime = 5.0;
status = xiaAddFirmwareItem("firmware1",
                              "ptrr",
                              (void *)&ptrr);
if (status != XIA_SUCCESS)
{
      /* ERROR Adding new PTRR */
}
status = xiaAddFirmwareItem("firmware1",
                              "min_peaking_time",
                              (void *)&min_ptime);
if (status != XIA_SUCCESS)
{
      /* ERROR Adding minimum peaking time to PTRR 1 */
}
/* Etc... */
```
### **Syntax:**

```
int xiaModifyFirmwareItem(char *alias, unsigned short ptrr, char *name,
                           void *value)
```
### **Description:**

Modify the firmware information. The user must call xiaDownloadFirmware() or xiaStartSystem() if they wish to update the firmware that is currently downloaded to the processor. See xiaAddFirmwareItem() for a table of names. However, the overall disposition of the firmware may not be modified, i.e., if a firmware is already using the FDD, it may not use PTRRs; a new firmware alias should be created for the PTRRs.

#### **Parameters:**

*alias*

A valid firmware alias

*ptrr*

The PTRR that corresponds to the information to be modified. Not all names to be modified require a PTRR, in which case it may be set to NULL.

*name*

Name of value to modify.

*value*

Value to change current setting to, cast into a void pointer. See for the Usage section for an example of using a void pointer in this context.

#### **Return Codes:**

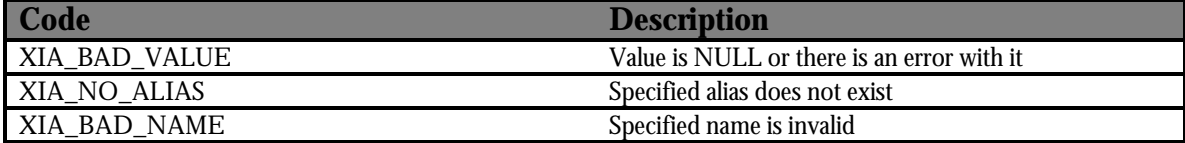

```
int status;
```

```
/* Add firmware called "firmware1" here that uses PTRRs. Assume that
  * there is a single PTRR with the value of 0.
  */
status = xiaModifyFirmwareItem("firmware1",
\overline{\mathbf{0}},
                                "dsp",
                                (void *)"d2xr0105.hex");
if (status != XIA_SUCCESS)
{
      /* ERROR Modifying PTRR 0 DSP file name */
}
```
## **xiaGetNumFirmwareSets**

### **Syntax:**

int xiaGetNumFirmwareSets(unsigned int \*numFirmware)

### **Description:**

Returns the number of firmware sets currently defined in the system.

### **Parameters:**

#### *numFirmware*

Pointer to a variable to store the returned number of firmware sets in

```
int status;
unsigned int numFirmware = 0;
/* Assume that a system has already been
  * created or loaded and that it defines
  * two firmware sets.
  */
status = xiaGetNumFirmwareSets(&numFirmware);
if (status != XIA_SUCCESS) {
      /* ERROR getting number of firmware sets */
}
printf("There are currently %u firmware set(s) defined.\n",
        numFirmware);
```
## **xiaGetFirmwareSets**

#### **Syntax:**

int xiaGetFirmwareSets(char \*firmware[])

### **Description:**

Returns a list of the aliases of the firmware sets currently defined in the system. The proper amount of memory must be allocated for "firmware". Typically this is done by calling xiaGetNumFirmwareSets() and using the number of detectors to initialize the string array. See the Usage section for an example of how this is done.

### **Parameters:**

*firmware*

A string array of the proper length: numFirmware by MAXALIAS\_LEN (defined in handel\_generic.h)

```
int status;
unsigned int numFirmware = 0;
unsigned int i;
char **firmware = NULL;
/* Assume that a system has already been loaded. */
status = xiaGetNumFirmwareSets(&numFirmware);
if (status != XIA_SUCCESS) {
      /* ERROR getting number of firmware sets */
}
/* Allocate the memory we need for the string array */firmware = (char **)malloc(numFirmware * sizeof(char *));
if (firmware == NULL) {
      /* ERROR allocating memory for firmware sets */
}
for (i = 0; i < numFirmware; i++) {
      firmware[i] = (char *)malloc(MAXALIAS_LEN * sizeof(char));
      if (firmware[i] == NULL) {
            /* ERROR allocating memory for firmware[i] */
      }
```

```
}
status = xiaGetFirmwareSets(firmware);
if (status != XIA_SUCCESS) {
     /* ERROR getting firmware set list */
}
for (i = 0; i < numFirmware; i++) {
     printf("firmware[%u] = %s\n", i, firmware[i]);
}
for (i = 0; i < numFirmware; i++) {
     free((void *)firmware[i]);
}
free((void *)firmware);
firmware = NULL;
```
### **Syntax:**

int xiaGetFirmwareSets VB(unsigned int index, char \*alias)

### **Description:**

This routine serves as a replacement of the routine xiaGetFirmwareSets() for use with Visual Basic or other languages that will not allow an array of strings to be passed into the Handel DLL. The difference between this routine and xiaGetFirmwareSets() is that xiaGetFirmwareSets() returns a list of all of the firmware aliases that are currently defined in the system. xiaGetFirmwareSets\_VB() returns a single firmware alias, where index ranges from 0 to numFirmware – 1. The standard idiom is to get the number of firmware sets in the system with a call to xiaGetNumFirmwareSets() and to then loop from 0 to numFirmware –1 in order to get all of the firmware aliases in the system. See the Usage section for an example of how this is done. User must allocate the proper amount of memory for the alias.

### **Parameters:**

*index*

Position of firmware alias in system where index ranges from 0 to numFirmware  $-1$ . For instance, if you have a system where 3 firmware sets are defined, the valid values for index are 0, 1 and 2.

*alias*

Alias of the firmware located at the specified index. User must allocate the proper amount of memory. Typically, the proper amount of memory is MAXALIAS LEN, located in handel\_generic.h.

### **Return Codes:**

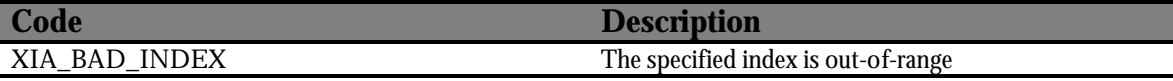

```
int status;
unsigned int numFirmware = 0;
unsigned int i;
char **aliases = NULL;
/* Assume that a valid system has been setup
  * here.
  */
status = xiaGetNumFirmwareSets(&numFirmware);
if (status != XIA_SUCCESS) {
```

```
/* ERROR getting # of firmware sets in system */
}
/* Must allocate proper amount of memory */
aliases = (char **)malloc(numFirmware * sizeof(char *));
if (aliases == NULL) {
      /* ERROR allocating memory for aliases array */
}
for (i = 0; i < numFirmware; i++) {
      aliases[i] = (char *)malloc(MAXALIAS_LEN * sizeof(char));
      if (aliases[i] == NULL) {
            /* ERROR allocating memory for aliases[i] */
      }
}
for (i = 0; i < numFirmware; i++) {
      status = xiaGetFirmwareSets(i, aliases[i]);
      if (status != XIA_SUCCESS) {
            /* ERROR getting firmware alias at index i */
      }
}
for (i = 0; i < numFirmware; i++) {
      printf("Firmware alias at index = %u: %s", i, aliases[i]);
}
for (i = 0; i < numFirmware; i++) {
      free((void *)aliases[i]);
}
free(aliases);
```
## **xiaGetNumPTRRs**

### **Syntax:**

int xiaGetNumPTRRs(char \*alias, unsigned int numPTRR)

### **Description:**

Returns the number of PTRRs that are currently defined for the firmware with the specified alias. If the firmware has an FDD defined instead of PTRRs an error will be returned.

### **Parameters:**

*alias* A valid firmware alias *numPTRR* A pointer to a variable to store the number of PTRRs in.

## **Return Codes:**

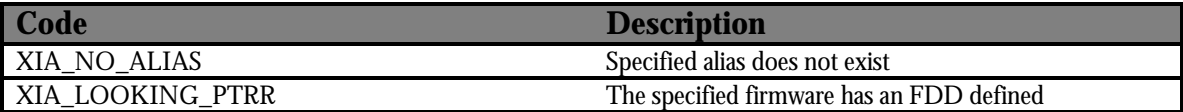

```
int status;
unsigned int numPTRR = 0;
/* Assume firmware with alias "firmware1" already 
  * exists in the system.
  */
status = xiaGetNumPTRRs("firmware1", &numPTRR);
if (status != XIA_SUCCESS) {
      /* ERROR getting number of PTRRs */
}
printf("firmware1 has %u PTRR(s).\n", numPTRR);
```
## **xiaGetFirmwareItem**

### **Syntax:**

```
int xiaGetFirmwareItem(char *alias, unsigned short ptrr, char *name,
                        void *value)
```
### **Description:**

Retrieve current information from firmware settings. All of the names that are listed in xiaAddFirmwareItem(), except for "keyword". Two other parameters may be retrieved that are not in the table described in xiaSetFirmwareItem(): **num\_filter**, which is the number of elements in the filter info array for the specified PTRR. The typical use of this value is for allocating enough memory to retrieve the entire filter\_info array using the **filter\_info** parameter. If the user tries to get the "filename" item for a firmware alias that uses PTRRs, a blank string will be returned.

### **Parameters:**

*alias*

A valid firmware alias

*ptrr*

The PTRR that corresponds to the information to be retrieved. Not all names to be retrieved require a PTRR, in which case it may be set to NULL.

*name*

Name of value to retrieve

*value*

Void pointer to variable in which the returned data will be stored. It is very important that the type of this variable is appropriate for the data to be retrieved. See the table for xiaAddFirmwareItem() for more information. Also, see the Usage section for more information on how to use void pointers in this context.

### **Return Codes:**

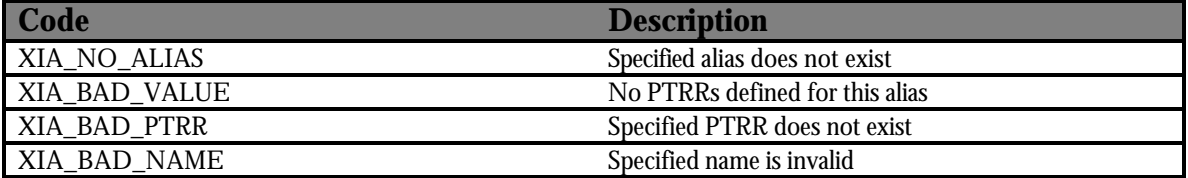

```
int status;
double min_ptime;
/* Create a firmware w/ alias "firmware1" using PTRRs and add all of
  * the necessary information to it. We will only retrieve the minimum
  * peaking time for PTRR 0 here. Retrieving other values should follow
  * similar patterns.
  */
status = xiaGetFirmwareItem("firmware1",
\overline{0},
```

```
 "min_peaking_time",
                             (void *)&min_ptime);
if (status != XIA_SUCCESS)
{
      /* ERROR Getting PTRR 0 minimum peaking time */
}
printf("Minimum peaking time (PTRR 0) = %lf\n", min_ptime);
```
# **xiaRemoveFirmware**

### **Syntax:**

int xiaRemoveFirmware(char \*alias)

### **Description:**

Removes firmware from the system.

### **Parameters:**

*alias*

A valid firmware alias

### **Return Codes:**

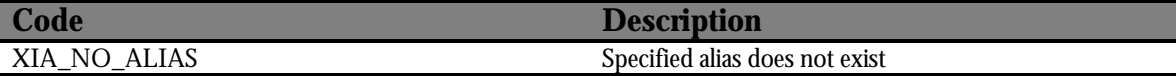

### **Usage:**

int status;

```
/* Assume firmware w/ alias "firmware1" already exists */
status = xiaRemoveFirmware("firmware1");
if (status != XIA_SUCCESS)
{
     /* ERROR Removing firmware */
}
```
# **xiaNewModule**

### **Syntax:**

int xiaNewModule(char \*alias)

# **Description:**

Creates a new module with the name alias that can be referenced by other routines such as xiaAddModuleItem(), xiaGetModuleItem(), xiaModifyModuleItem() and xiaRemoveModule().

# **Parameters:**

*alias*

Name of new module to be added to system

# **Return Codes:**

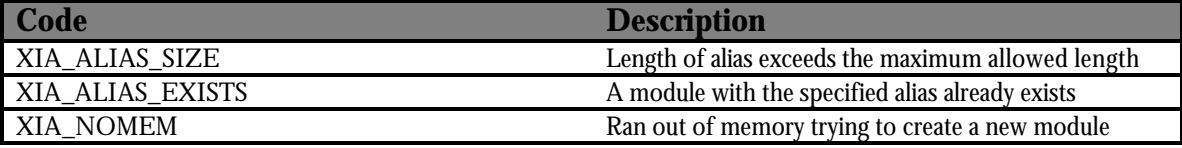

```
int status;
status = xiaNewModule("module1");
if (status != XIA_SUCCESS)
{
      /* ERROR Creating new module */
}
```
# **Syntax:**

int xiaAddModuleItem(char \*alias, char \*name, void \*value)

# **Description:**

Adds informaton about the module using name-value pairs. Currently, XIA supports modules that run on two interfaces: CAMAC and EPP.

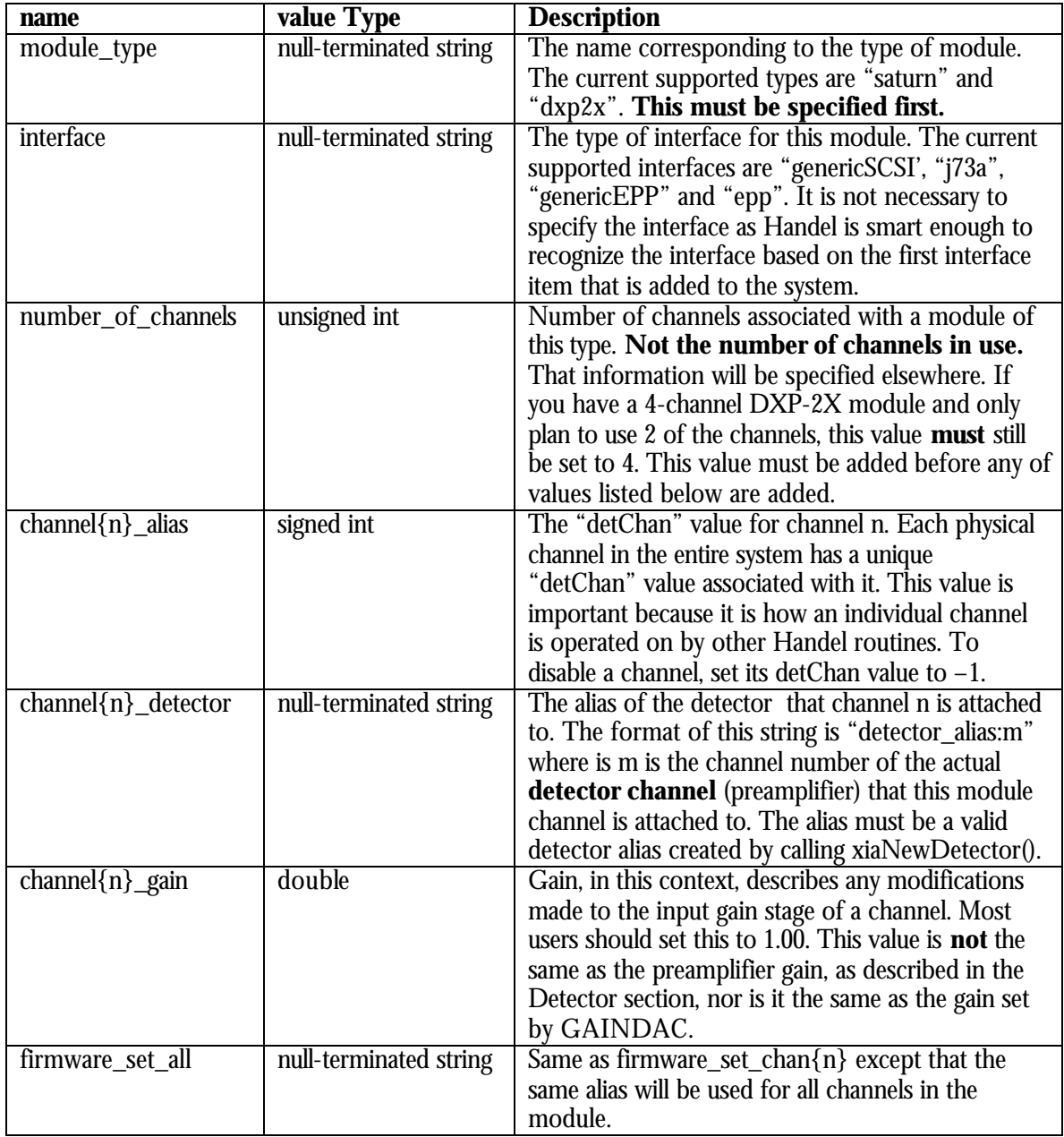

The next table illustrates the names that apply to the specific interfaces.

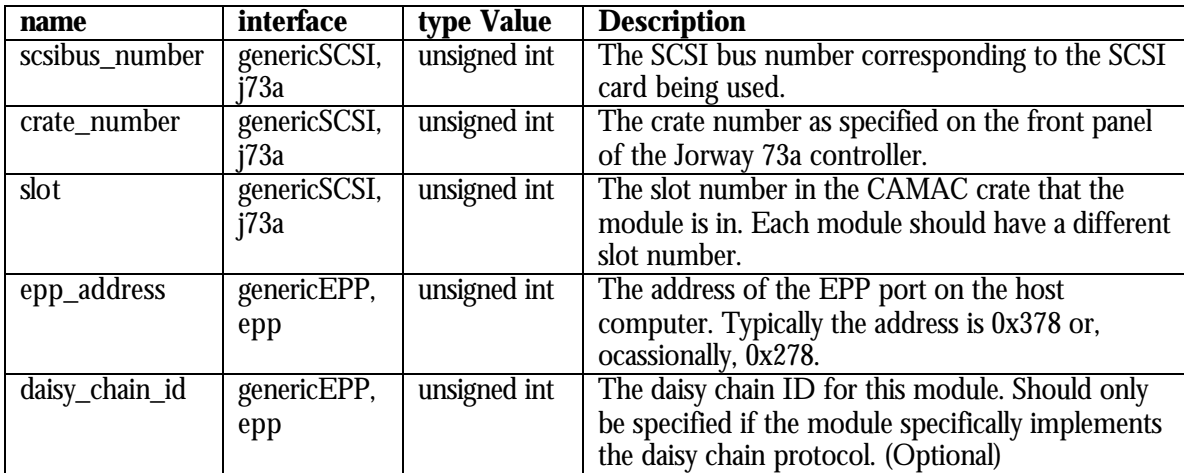

## **Parameters:**

*alias*

A valid module alias

*name*

*value*

Name from the tables above corresponding to the information that the user wants to set

Value to set the corresponding module information to, cast into a void pointer. See Usage section for an example of using void pointers in this context.

# **Return Codes:**

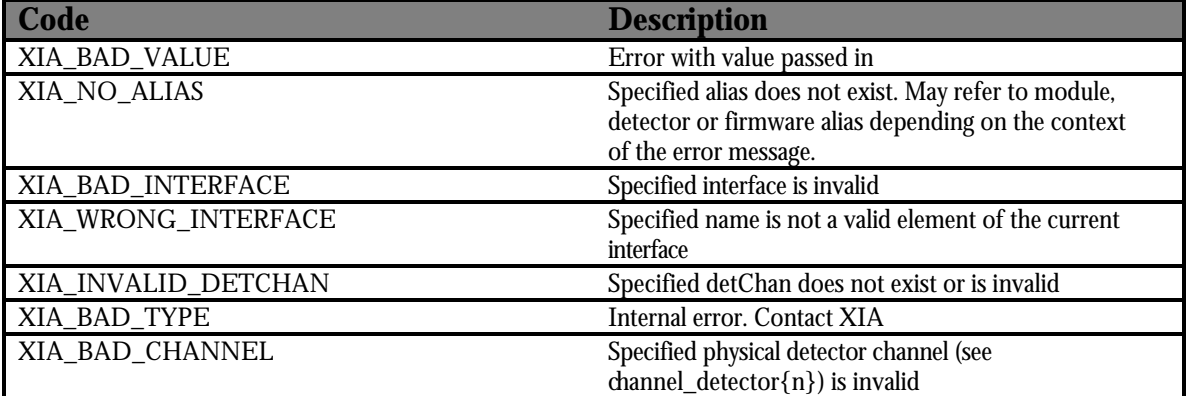

```
int status;
int chan0alias = 0;
unsigned int epp_address = 0x378;
unsigned int num_channels = 1;
double chan0gain = 1.0;
/* Assume that module already created with alias "module1". This
```

```
 * example will show how to add a DXP-X10P box to the system.
  */
status = xiaAddModuleItem("module1",
                            "module_type",
                            (void *)"dxpx10p");
if (status != XIA_SUCCESS)
{
      /* ERROR Adding module_type */
}
status = xiaAddModuleItem("module1",
                            "interface",
                            (void *)"epp");
if (status != XIA_SUCCESS)
{
      /* ERROR Adding interface */
}
status = xiaAddModuleItem("module1",
                            "epp_address",
                            (void *)&epp_address);
if (status != XIA_SUCCESS)
{
      /* ERROR Adding epp_address */
}
status = xiaAddModuleItem("module1",
                            "number_of_channels",
                            (void *)&num_channels);
if (status != XIA_SUCCESS)
{
      /* ERROR Adding number_of_channels */
}
/* Here, assume that we have the following aliases defined:
  * detector1, firmware1.
 */
status = xiaAddModuleItem("module1",
                            "channel0_alias",
                            (void *)&chan0alias);
if (status != XIA_SUCCESS)
{
      /* ERROR Adding channel0_alias */
}
status = xiaAddModuleItem("module1",
                            "channel0_detector",
                            (void *)"detector1:0");
if (status != XIA_SUCCESS)
```

```
{
      /* ERROR Adding channel0_detector */
}
status = xiaAddModuleItem("module1",
                           "channel0_gain",
                           (void *)&chan0gain);
if (status != XIA_SUCCESS)
{
     /* ERROR Adding channel0_gain */
}
status = xiaAddModuleItem("module1",
                           "firmware_set_chan0",
                           (void *)"firmware1");
if (status != XIA_SUCCESS)
{
     /* ERROR Adding firmware_set_chan0 */
}
```
### **Syntax:**

int xiaModifyModuleItem(char \*alias, char \*name, void \*value)

# **Description:**

Modify a subset of the total module information. The user must call xiaStartSystem() again in order to have the change in the values reflected in the hardware. The allowed name-value pairs that can be modified are channel{n}\_alias, channel{n}\_detector, channel{n}\_gain, firmware\_set\_all and firmware set chan ${n}$ .

#### **Parameters:**

*alias*

A valid module alias

*name*

Name of value to modify

*value*

Value to change current setting to, cast into a void pointer. See the Usage section for an example of using a void pointer in this context.

### **Return Codes:**

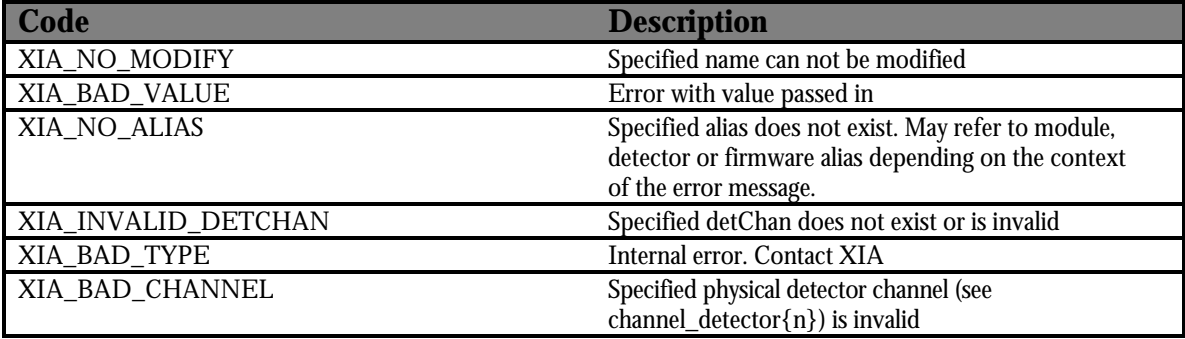

```
int status;
/* Add a module called "module1" here. See xiaAddModuleItem() for an
  * example of the information in "module1".
 */
status = xiaModifyModuleItem("module1",
                               "firmware_set_all",
                               (void *)"new_firmware");
if (status != XIA_SUCCESS)
{
      /* ERROR Modifying firmware_set_all */
}
```
# **xiaGetNumModules**

#### **Syntax:**

int xiaGetNumModules(unsigned int \*numModules)

### **Description:**

Returns the number of modules currently defined in the system.

### **Parameters:**

#### *numModules*

Pointer to a variable to store the returned number of detectors in

```
int status;
unsigned int numModules = 0;
/* Assume that a system has already been
  * created or loaded.
  */
status = xiaGetNumModules(&numModules);
if (status != XIA_SUCCESS) {
      /* ERROR getting number of modules */
}
printf("There are currently %u modules defined.\n", numModules);
```
# **xiaGetModules**

#### **Syntax:**

int xiaGetModules(char \*modules[])

## **Description:**

Returns a list of the aliases of the modules currently defined in the system. The proper amount of memory must be allocated for "modules". Typically this is done by calling xiaGetNumModules() and using the number of modules to initialize the string array. See the Usage section for an example of how this is done.

#### **Parameters:**

*modules*

A string array of the proper length: numModules by MAXALIAS\_LEN (defined in handel\_generic.h)

```
int status;
unsigned int numModules = 0;
unsigned int i;
char **modules = NULL;
/* Assume that a system has already been loaded. */
status = xiaGetNumModules(&numModules);
if (status != XIA_SUCCESS) {
      /* ERROR getting number of modules */
}
/* Allocate the memory we need for the string array */modules = (char **)malloc(numModules * sizeof(char *));
if (modules == NULL) {
      /* ERROR allocating memory for modules */
}
for (i = 0; i < numModules; i++) {
      modules[i] = (char *)malloc(MAXALIAS_LEN * sizeof(char));
      if (modules[i] == NULL) {
            /* ERROR allocating memory for modules[i] */
      }
```

```
}
status = xiaGetModules(modules);
if (status != XIA_SUCCESS) {
     /* ERROR getting module list */
}
for (i = 0; i < numModules; i++) {
    printf("modules[%u] = %s\n", i, modules[i]);
}
for (i = 0; i < numModules; i++) {
     free((void *)modules[i]);
}
free((void *)modules);
modules = NULL;
```
# **xiaGetModules\_VB**

#### **Syntax:**

int xiaGetModules\_VB(unsigned int index, char \*alias)

## **Description:**

This routine serves as a replacement of the routine xiaGetModules() for use with Visual Basic or other languages that will not allow an array of strings to be passed into the Handel DLL. The difference between this routine and xiaGetModules() is that xiaGetModules() returns a list of all of the modules aliases that are currently defined in the system. xiaGetModules\_VB() returns a single modules alias, where index ranges from 0 to numModules – 1. The standard idiom is to get the number of modules in the system with a call to xiaGetNumModules() and to then loop from 0 to numModule –1 in order to get all of the module aliases in the system. See the Usage section for an example of how this is done. User must allocate the proper amount of memory for the alias.

# **Parameters:**

*index*

Position of module alias in system where index ranges from 0 to numModule – 1. For instance, if you have a system where 3 modules are defined, the valid values for index are 0, 1 and 2.

*alias*

Alias of the module located at the specified index. User must allocate the proper amount of memory. Typically, the proper amount of memory is MAXALIAS LEN, located in handel\_generic.h.

#### **Return Codes:**

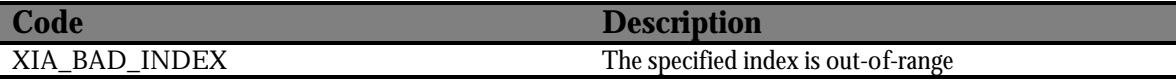

```
int status;
unsigned int numModules = 0;
unsigned int i;
char *aliases = NULL;
/* Assume that a valid system has been setup */
status = xiaGetNumModules(&numModules);
if (status != XIA_SUCCESS) {
      /* ERROR getting # of modules in system */
}
```

```
/* Must allocate proper amount of memory */
aliases = (char **)malloc(numModules * sizeof(char *));
if (aliases == NULL) {
      /* ERROR allocating memory for aliases array */
}
for (i = 0; i < numModules; i++) {
      aliases[i] = (char *)malloc(MAXALIAS_LEN * sizeof(char));
      if (aliases[i] == NULL) {
            /* ERROR allocating memory for aliases[i] */
      }
}
for (i = 0; i < numModules; i++) {
      status = xiaGetModules(i, aliases[i]);
     if (status != XIA_SUCCESS) {
            /* ERROR getting module alias at index i */
      }
}
for (i = 0; i < numModules; i++) {
     printf("Module alias at index = %u: %s", i, aliases[i]);
}
for (i = 0; i < numModules; i++) {
      free((void *)aliases[i]);
}
free(aliases);
```
# **xiaGetModuleItem**

#### **Syntax:**

```
int xiaGetModuleItem(char *alias, char *name, void *value)
```
#### **Description:**

Retrieve current module information from system. All of the names listed in xiaAddModuleItem() may be retrieved using this routine except for firmware\_set\_all.

#### **Parameters:**

*alias*

A valid module alias

*name*

Name of value to retrieve

*value*

Void pointer to variable in which the returned data will be stored. It is very important that the type of this variable is appropriate for the data to be retrieved. See the tables for xiaAddModuleItem() for more information. Also, see the Usage section for more information on how to use void pointers in this context.

#### **Return Codes:**

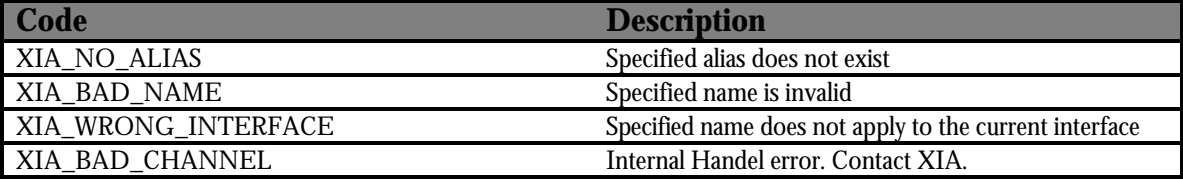

```
int status;
int detChan;
/* Create a module with alias module1 here and then add all of the
  * information associated with a DXP-X10P to it. We will only
  * retrieve the detChan value of channel 0 here but the other
  * names follow the same pattern.
  */
status = xiaGetModuleItem("module1",
                            "channel0_alias",
                            (void *)&detChan);
if (status != XIA_SUCCESS)
{
      /* ERROR Getting channel0_alias */
}
```
printf("Channel 0 detChan = %d\n", detChan);

# **xiaRemoveModule**

### **Syntax:**

int xiaRemoveModule(char \*alias)

### **Description:**

Removes a module from the system.

# **Parameters:**

*alias*

A valid module alias

# **Return Codes:**

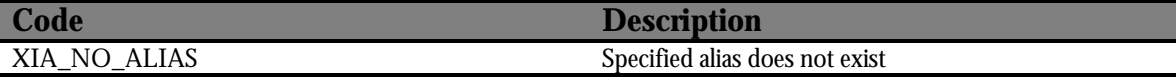

# **Usage:**

int status;

/\* Create a module with alias module1 \*/

status = xiaRemoveModule("module1");

```
if (status != XIA_SUCCESS)
{
     /* ERROR Removing module */
}
```
#### **Syntax:**

int xiaAddChannelSetElem(unsigned int detChan, unsigned int newChan)

## **Description:**

Adds a detChan to a detector channel set. (See the Handel Users Manual for an explanation of detChan and detector channel sets and how they work.) If the detector channel set doesn't already exist, it will be created. If it already exists, newChan will be added to it.

### **Parameters:**

*detChan*

Detector channel set to, if necessary, create and add newChan to

*newChan*

Existing detector channel (or detector channel set) to add to detChan. CAUTION: This must be a previously created detector channel set or detector channel.

## **Return Codes:**

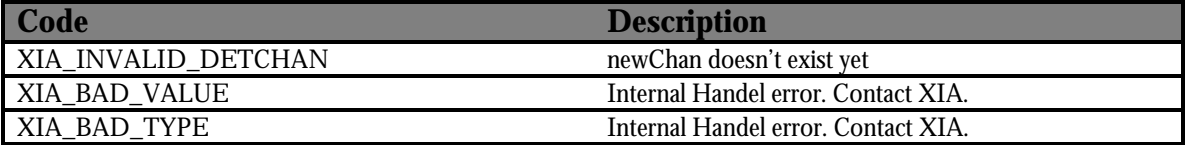

#### **Usage:**

```
/* Assume that a module with channel 0 set to detChan = 0 exists.
  * Now, we want to create a detector channel set with detChan = 1
  * that contains detChan = 0. (If this is confusing, consult the
  * Handel Users Manual for a detailed explanation of how detector
  * channels works.
  */
status = xiaAddChannelSetElem(1, 0);
if (status != XIA_SUCCESS)
{
      /* ERROR Adding detChan 0 to detector channel set 1 */
}
```
# **xiaRemoveChannelSetElem**

#### **Syntax:**

int xiaRemoveChannelSetElem(unsigned int detChan, unsigned int chan)

# **Description:**

Remove a channel from a detector channel set.

# **Parameters:**

*detChan*

Detector channel number of the set that contains chan

*chan*

Detector channel to remove from detChan

# **Return Codes:**

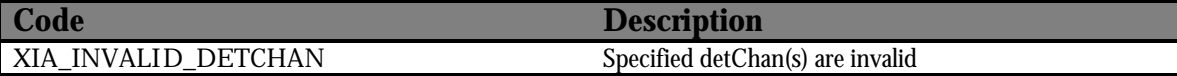

#### **Usage:**

```
/* Assume that a detector channel set (detChan = 0) has been created
  * with detChans 1 & 2 as elements. 
 */
/* Remove detChan = 1 from detChan = 0 */
status = xiaRemoveChannelSetElem(0, 1);
if (status != XIA_SUCCESS)
{
      /* ERROR Removing detChan */
}
```
# **xiaRemoveChannelSet**

#### **Syntax:**

int xiaRemoveChannelSet(unsigned int detChan)

### **Description:**

Removes a detector channel set. Does not remove detector channels contained in the set, only dereferences them from the specified set.

### **Parameters:**

*detChan*

A valid detector channel set to be removed.

## **Return Codes:**

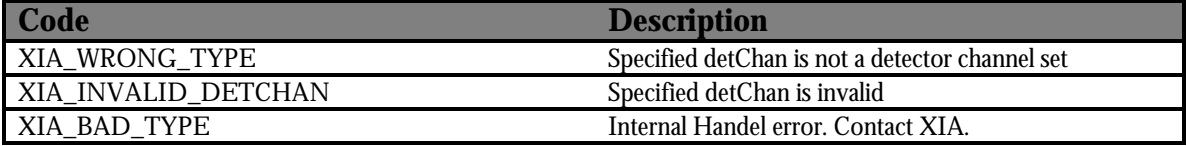

#### **Usage:**

```
/* Assume that a detector channel set (detChan = 0) has been created
  * with detChans 1 & 2.
 */
status = xiaRemoveChannelSet(0);
if (status != XIA_SUCCESS)
{
      /* ERROR Removing detector channel set (detChan = 0) */
}
```
# **xiaStartSystem**

#### **Syntax:**

int xiaStartSystem(void)

# **Description:**

Downloads the firmware and acquisition values to all active channels in order to set the system up for data taking. This routine must be called after configuring the system either dynamically or using a configuration file. This routine also performs several validation steps to insure that all of the configuration information required to run the system is present. Specifically, the firmware and detector information is validated by Handel while the module is verified by the Product Specific Layer. If an inconsistency is found, it will be reported back as an error and should be fixed before attempting to call xiaStartSystem() again.

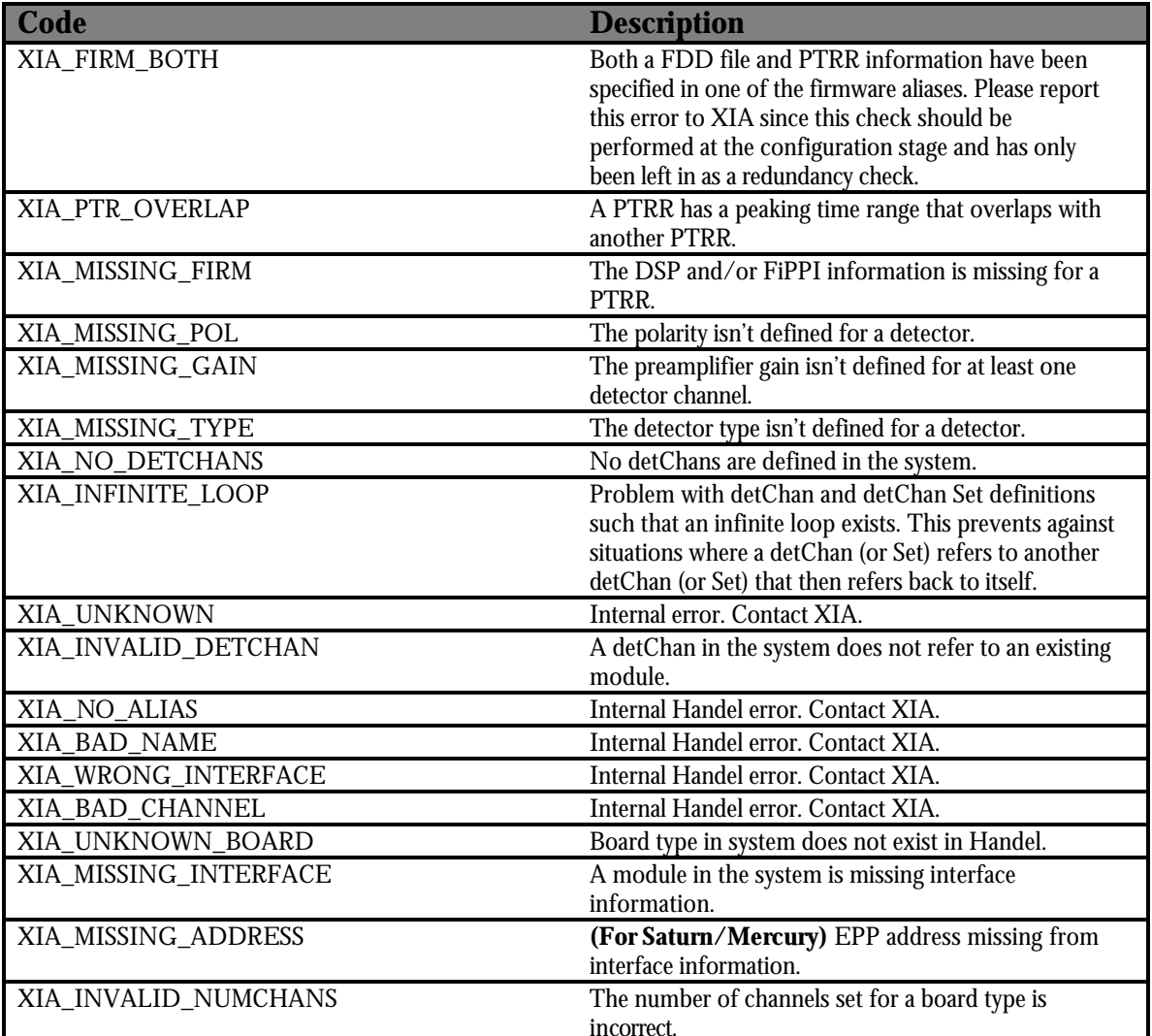

### **Return Codes:**

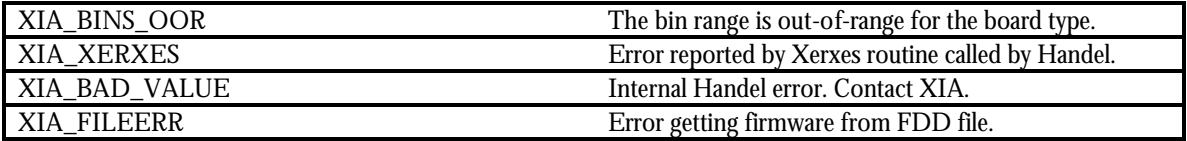

```
/* Assume a system has been created dynamically or loaded from 
 * an .ini file.
 */
int status;
status = xiaStartSystem();
if (status != XIA_SUCCESS)
{
     /* ERROR Starting system */
}
```
# **xiaDownloadFirmware**

#### **Syntax:**

int xiaDownloadFirmware(int detChan, char \*type)

### **Description:**

Downloads the specified firmware to the specified detChan. Currently, Handel recognizes the following firmware types: "dsp", "fippi", "user\_dsp", "user\_fippi" and "mmu". However, it will only download "dsp" and "fippi" at this time. The task of downloading firmware to the system is typically handled by xiaStartSystem(), so this routine should only be used for situations where special firmware needs to be downloaded to the module.

#### **Parameters:**

*detChan*

detChan to download firmware to. May be either a single detChan or detChan set.

*type*

The type of firmware to be downloaded. Must be "dsp", "fippi", "user\_dsp", "user\_fippi" or "mmu".

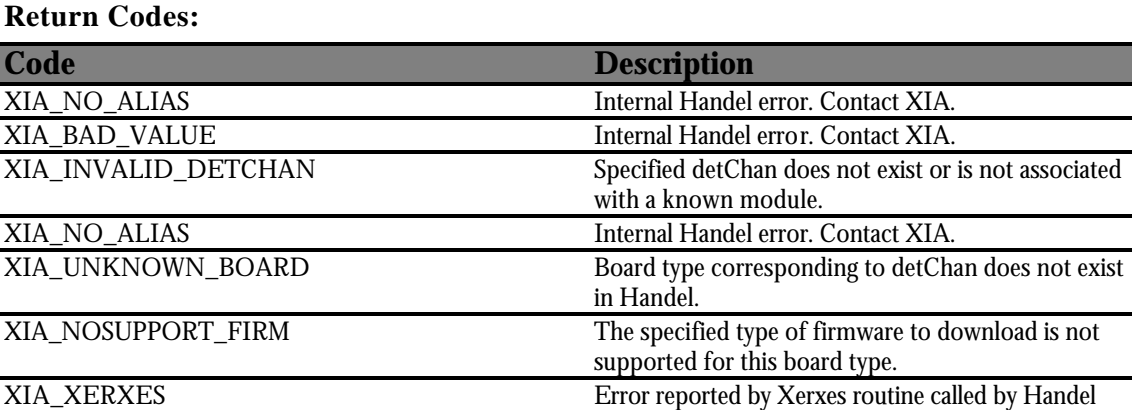

XIA\_UNKNOWN Internal Handel error. Contact XIA.

XIA\_UNKNOWN\_FIRM The specified type of firmware to download is

unknown.

#### **Return Codes:**

```
int status;
/* Set up a valid system here */
status = xiaStartSystem();
if (status != XIA_SUCCESS)
{
      /* ERROR starting system */
}
```

```
/* Want to start DSP code again */
status = xiaDownloadFirmware(0, "dsp");
if (status != XIA_SUCCESS)
{
     /* ERROR downloading DSP to detChan o */
}
```
# **xiaSetAcquisitionValues**

### **Syntax:**

int xiaSetAcquisitionValues(int detChan, char \*name, void \*value)

# **Description:**

Translates a high-level acquisition value into the appropriate DSP parameter(s). Appendix A lists the acquisition values for each product. This is the preferred method for modifying the DSP settings of a module since Handel and the PSL are responsible for making all of the necessary calculations and setting all of the necessary parameters. In some cases, the **actual** acquisition value will be slightly different then the value passed in. This routine returns the **actual** value in the value parameter so that the host software may keep its data synchronized with the data in Handel.

This routine will also accept names that are in all capital letters and interpret them as DSP parameters. Calling this routine with a DSP parameter as the name will cause the parameter to be written to the channel specified by detChan and will also add it to the list of acquisition values to be saved.

xiaSetAcquisitionValues() is the only mechanism that Handel provides for persistence of the current DSP and acquisition value settings. Handel will save this information in the .ini file generated by a call to xiaSaveSystem(). Calling xiaLoadSystem() with the generated .ini file will cause the saved parameter and acquisition values to be loaded into the DSP. This allows for a system to be started up in a state very close to the one it was saved in.

# **Parameters:**

*detChan*

detChan to apply the acquisition value to. May be a single detChan or a detChan set.

*name*

The name of the acquisition value, from Appendix A, to set or a DSP parameter.

*value*

Value to set the corresponding acquisition value to cast into a void pointer. See Usage section for an example of using void pointers in this context.

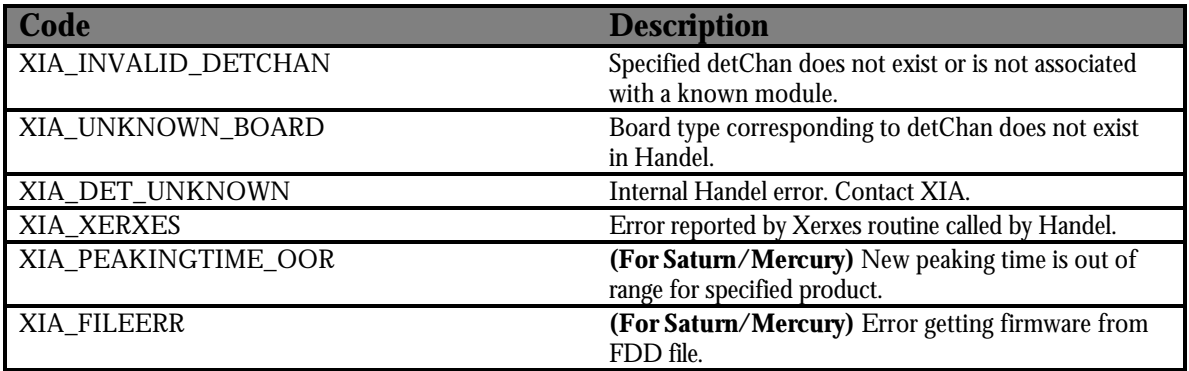

# **Return Codes:**

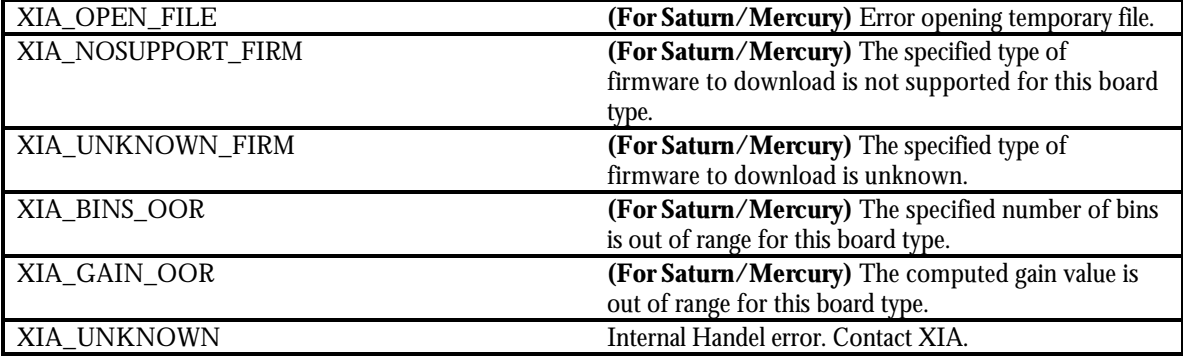

#### **Usage:**

```
int status;
double new_threshold = 1000.0;
/* Setup a valid system here */
status = xiaStartSystem();
if (status != XIA_SUCCESS)
{
      /* ERROR starting system */
}
/* Change trigger threshold to 1000 eV */
status = xiaSetAcquisitionValue(0,
                                  "trigger_threshold",
                                  (void *)&new_threshold);
if (status != XIA_SUCCESS)
{
      /* ERROR setting trigger threshold */
}
```
printf("Trigger threshold now set to: %lf\n", new\_threshold);

#### **Syntax:**

int xiaGetAcquisitionValues(int detChan, char \*name, void \*value)

### **Description:**

Retrieve the current setting of an acquisition value listed in Appendix A. This routine returns the same value as xiaSetAcquisitionValues() in the value parameters.

### **Parameters:**

#### *detChan*

detChan to retrieve the acquisition value from. Must be a single detChan.

*name*

The name of the acquisition value, from Appendix A, to retrieve.

*value*

Variable to retrieve the corresponding acquisition value into cast into a void pointer. See Usage section for an example of using void pointers in this context.

# **Return Codes:**

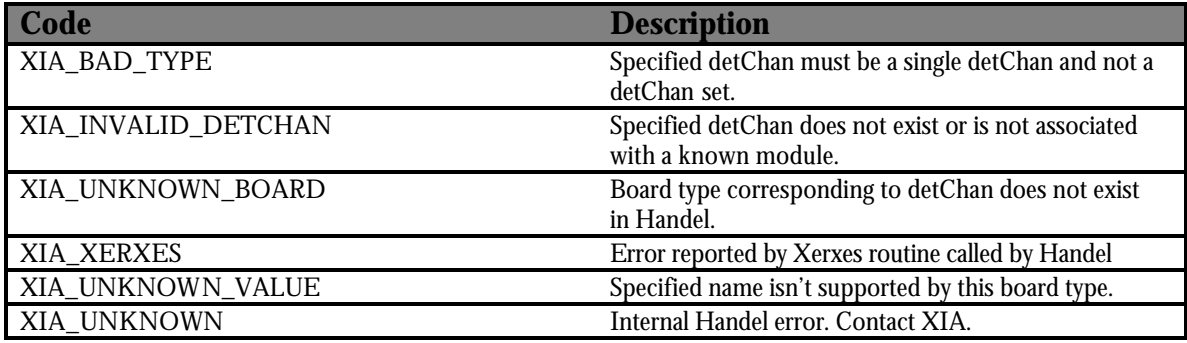

```
int status;
double peaking_time;
/* Setup valid system here */
status = xiaGetAcquisitionValues(0,
                                   "peaking_time",
                                   (void *)&peaking_time);
if (status != XIA_SUCCESS)
{
      /* ERROR getting peaking time */
}
print('Peaking time = %lf\nu", peaking_time);
```
# **xiaRemoveAcquisitionValues**

#### **Syntax:**

```
int xiaRemoveAcquisitionValues(int detChan, char *name)
```
#### **Description:**

Removes an acquisition value for the specified channel. Handel protects against the removal of any acquisition values that are required for a specific board type.

#### **Parameters:**

*detChan*

detChan or detChan set to remove the acquisition value from.

*name*

The name of the acquisition value to remove

### **Return Codes:**

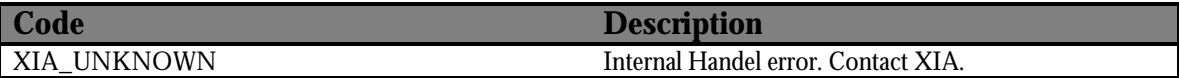

```
int status;
unsigned short slowgap = 3;
/* Assume valid system already setup */
/* Add optional "slowgap" acquisition value */
status = xiaAddAcquisitionValues(0, "slowgap", (void *)&slowgap);
if (status != XIA_SUCCESS) {
      /* ERROR adding slowgap acquisition value */
}
/* Now, remove it from the acquisition list */
status = xiaRemoveAcquisitionValues(0, "slowgap");
if (status != XIA_SUCCESS) {
      /* ERROR removing slowgap acquisition value */
}
```
# **xiaUpdateUserParams**

#### **Syntax:**

int xiaUpdateUserParam(int detChan)

# **Description:**

Downloads the user parameters from the list of current acquisition values for the specified channel. In this context, a user parameter is a DSP parameter that has been added to the acquisition values list by a call to xiaSetAcquisitionValues(). This routine checks the acquisition values list for all DSP parameters and then downloads them to the board.

### **Parameters:**

*detChan*

detChan or detChan set to download parameters to.

# **Return Codes:**

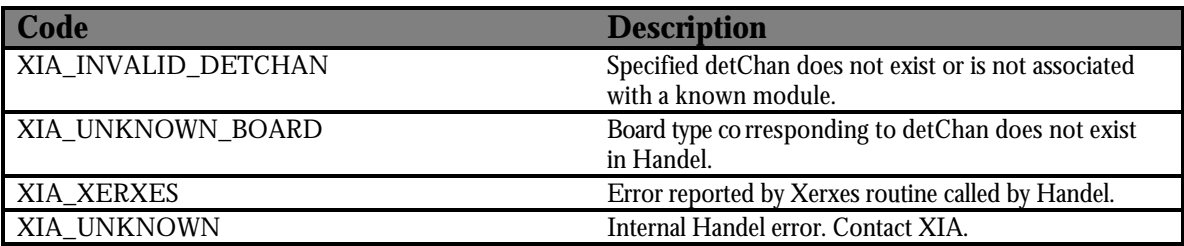

```
int status;
/* Assume valid system already setup */
status = xiaUpdateUserParams(0);
if (status != XIA_SUCCESS) {
      /* ERROR updating user parameters */
}
```
# **xiaGainOperation**

### **Syntax:**

int xiaGainOperation(int detChan, char \*name, void \*value)

# **Description:**

This routine supports special gain operations that are usually board-specific. Currently, only the Gamma200 board type implements this routine in a meaningful way.

#### **Parameters:**

#### *detChan*

detChan or detChan set to perform the gain operation on

*name*

Name of the gain operation to perform.

*value*

Value required for the gain operation cast into a void pointer. For more information on using void pointers in this context see the Usage section.

# **Return Codes:**

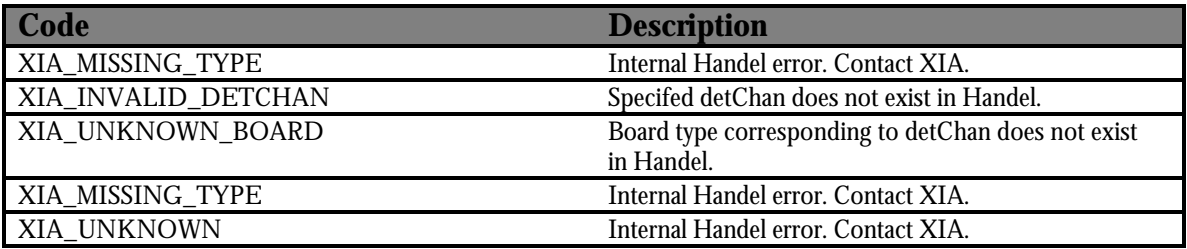

## **Usage:**

- /\* Currently, this routine is not
- \* implemented for products other than

\*/

 <sup>\*</sup> the Gamma200.

# **xiaGainChange**

### **Syntax:**

int xiaGainChange(int detChan, double deltaGain)

# **Description:**

Scales the dynamic range by a constant factor. For the x-ray products, this routine scales the ADC percent rule by the delta gain amount and then adjusts the other relevant DSP parameters.

NOTE: For calibrating the energy scale use the routine xiaGainCalibrate().

# **Parameters:**

*detChan*

detChan or detChan set to apply the gain change to *deltaGain*

Factor to scale gain by

# **Return Codes:**

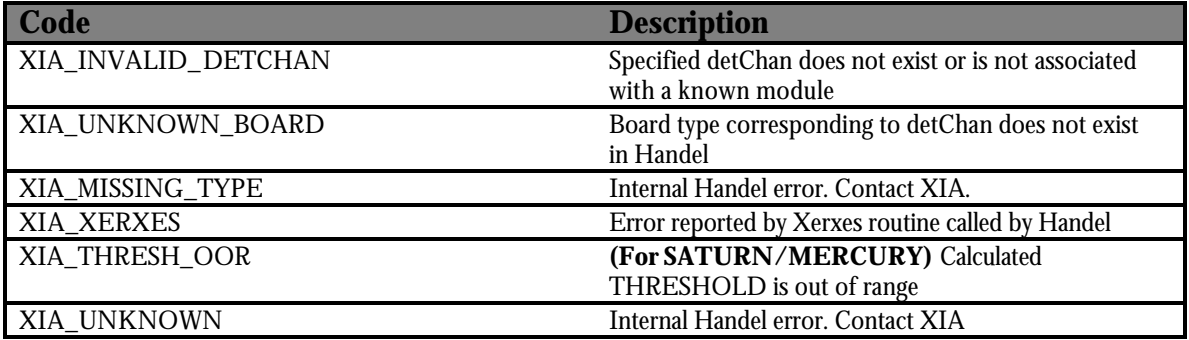

#### **Usage:**

```
/* Setup a valid system here */
/* Scale gain by a factor of 2 */
status = xiaGainChange(0, 2.0);if (status != XIA_SUCCESS)
{
     /* ERROR Changing gain */
}
```
# **xiaGainCalibrate**

#### **Syntax:**

int xiaGainCalibrate(int detChan, double deltaGain)

#### **Description:**

Adjusts the specified channel's settings in order to scale the energy value by the specified amount Unlike xiaGainChange(), the result of this routine is that the energy value is shifted by deltaGain. xiaGainChange() modifies the absolute step size at the ADC but does not change the energy value.

Note: It may take several iterations of measuring and shifting the energy value in order to achieve the correct energy value due to small variations in gain control sensitivity.

#### **Parameters:**

*detChan*

detChan or detChan set to apply the calibration to.

*deltaGain*

Factor by which to scale the gain.

#### **Return Code s:**

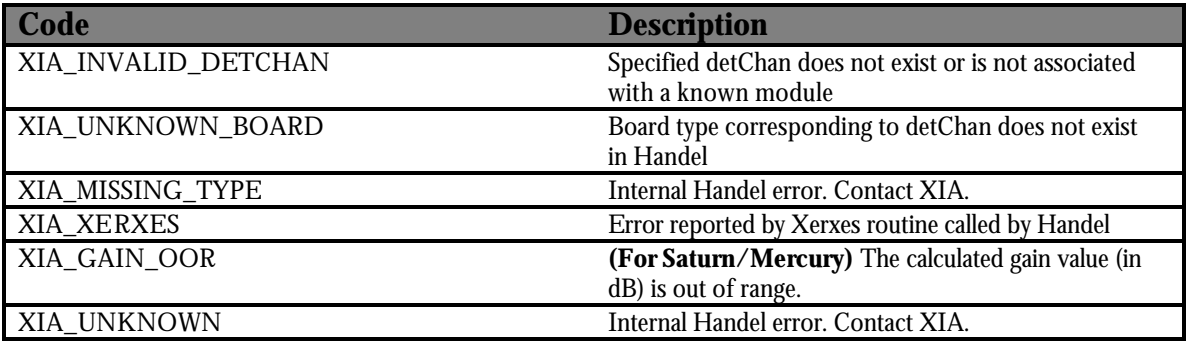

#### **Usage:**

```
double calibEV = 5900.0;
double peakEV = 0.0;
double scaleFactor = 0.0;
/* Setup a valid system here */
/* To calibrate a spectrum peak, get the current
  * peak position and divide the calibration energy
  * by it to get the scale factor. Adjust the gain by
  * the scale factor.
  */
/* Get actual peak position here using whatever method
```

```
 * is appropriate. We will assume that peakEV is set 
  * somehow.
  */
scaleFactor = calibEV / peakEV;
status = xiaGainCalibrate(0, scaleFactor);
if (status != XIA_SUCCESS)
{
     /* ERROR calibrating gain */
}
```
# **xiaStartRun**

#### **Syntax:**

int xiaStartRun(int detChan, unsigned short resume)

# **Description:**

Starts a run on the specified channel(s). For some products, even if a single channel is specified, all channels for that module will have a run started. This is an intrinsic property of the hardware and there is no way to circumvent it in the software. If the resume parameter is set to 0, the MCA memory will be cleared prior to starting the run.

### **Parameters:**

*detChan*

detChan or detChan set to start a run on.

*resume*

0 indicates that the run should be started with the MCA cleared, a 1 indicates that the run will resume without clearing the MCA.

# **Return Codes:**

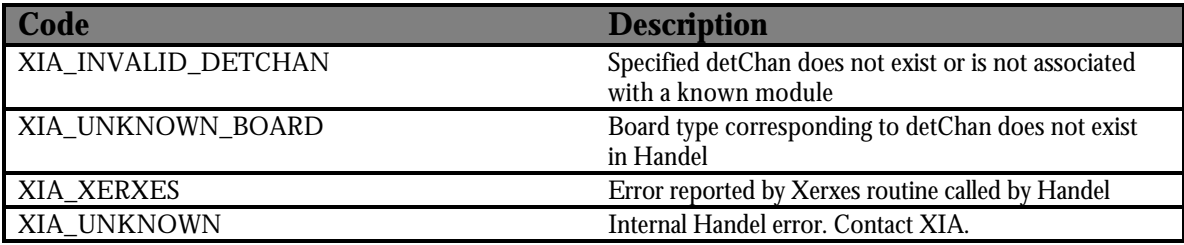

```
int status;
/* Setup a valid system here */
status = xiaStartRun(0, 0);if (status != XIA_SUCCESS)
{
      /* ERROR starting a run */
}
```
# **xiaStopRun**

### **Syntax:**

int xiaStopRun(int detChan)

# **Description:**

Stops a run on the specified channel(s). For some products, this may stop a run on all of the channels.

# **Parameters:**

*detChan*

detChan or detChan set to stop the run on.

# **Return Codes:**

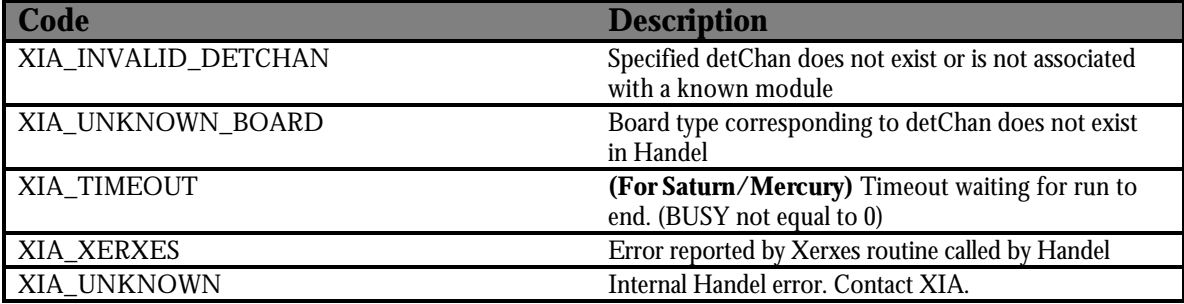

```
int status;
/* Setup a valid system here */
status = xiaStartRun(0, 0);if (status != XIA_SUCCESS)
{
     /* ERROR starting run */
}
/* Wait for data to be collected */
status = xiaStopRun(0);if (status != XIA_SUCCESS)
{
     /* ERROR stopping run */
}
```
# **xiaGetRunData**

#### **Syntax:**

```
int xiaGetRunData(int detChan, char *name, void *value)
```
### **Description:**

Returns information for the specified channel. The most common idiom associated with this routine is to read out the size of the data, allocate the proper amount of memory and then read out the data itself. This technique is used to minimize the amount of memory that the library allocates. The Usage section illustrates how to use this idiom to read out the spectrum data.

See Appendix D for a listing of the allowed names on a per product basis.

#### **Parameters:**

*detChan*

detChan to get data from. Must be a single detChan.

*name*

Type of data to get. See Appendix D for a complete list.

*value*

Variable to return the data in, cast into a void \*. See the Usage section for an example of using void pointers in this context.

#### **Return Code s:**

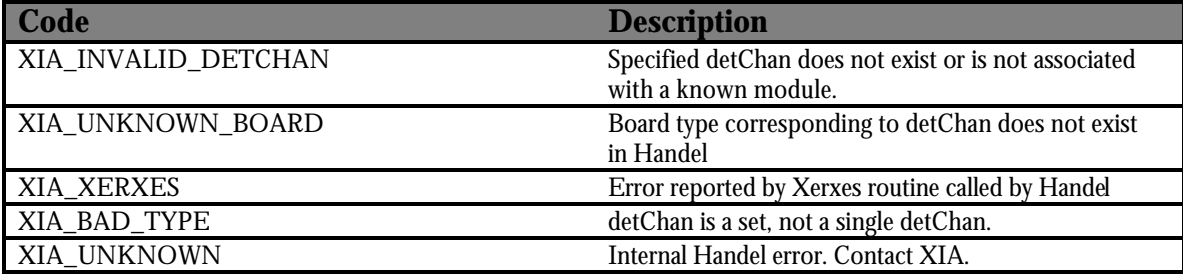

```
int status;
unsigned long mcaSize = 0;
unsigned long *mca = NULL;
/* Setup a valid DXP-X10P system here. */
status = xiaStartRun(0, 0);if (status != XIA_SUCCESS)
{
      /* ERROR starting run */
```

```
}
/* Wait for data to collect */
status = xiaStopRun(0);if (status != XIA_SUCCESS)
{
     /* ERROR stopping run */
}
/* Now we can read out the data */
status = xiaGetRunData(0, "mca_length", (void *)&mcaSize);
if (status != XIA_SUCCESS)
{
      /* ERROR reading out mca_length */
}
mca = (unsigned long *)malloc(mcaSize * sizeof(unsigned long));
if (mca == NULL)
{
     /* Ran out of memory */
}
status = xiaGetRunData(0, "mca", (void *)mca);
if (status != XIA_SUCCESS)
{
      /* ERROR reading our mca data */
}
/* Process spectrum data here */
```
# **xiaDoSpecialRun**

#### **Syntax:**

```
int xiaDoSpecialRun(int detChan, char *name, void *info)
```
### **Description:**

Starts and stops a special run on the specified channel. This routine will stop program execution until the special run is complete or an internal timeout occurs. (Internal timeouts vary between XIA processors and special run types.) The types of special runs available for the various products are listed in Appendix E along with the composition of the info array for each type of run. The info array is used to provide additional parameters for some special run types.

CAUTION: Some special runs require a call to xiaGetSpecialRunData() in order to properly stop the run. Please consult Appendix E for a list of the special runs that must call xiaGetSpecialRunData().

### **Parameters:**

*detChan*

detChan or detChan set to start the special run on.

*name*

Type of special run to perform. See Appendix E for a complete list.

*info*

Additional information (if required) for the special run cast into a void \*. See the Usage section for an example of using void pointers in this context.

#### **Return Codes:**

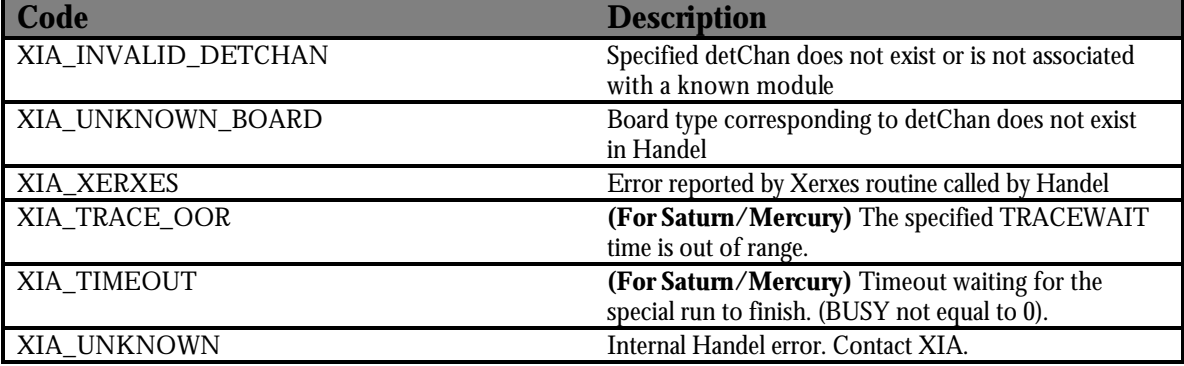

```
int status;
/* tracewait of 5 microseconds (in nanoseconds) */
double info[2] = \{ 0.0, 5000.0 \};
/* Setup a valid system here */
/* Want to acquire an ADC trace */
status = xiaDoSpecialRun(0, "adc_trace", (void *)info);
```

```
if (status != XIA_SUCCESS)
{
     /* ERROR doing ADC trace run */
}
```
## **xiaGetSpecialRunData**

#### **Syntax:**

int xiaGetSpecialRunData(int detChan, char \*name, void \*value)

#### **Description:**

Returns data associated with a special run. For most special runs this also stops the special run that was started by xiaDoSpecialRun(). This routine must be called after xiaDoSpecialRun() for some types of special runs. See Appendix E for information on which special runs require the data to be read out and for the names of the special run data to read out.

The standard idiom associated with this routine is to read out the size of the data, allocate the proper amount of memory and then read out the data itself. This technique is used to minimize the amount of memory that the library allocates. The Usage section illustrates how to use this idiom to read out the ADC trace data.

### **Parameters:**

*detChan*

detChan to get data from. Must be a single detChan.

*name*

Type of data to get. See Appendix E for a complete list.

*value*

Variable to return the data in, cast into a void \*. See the Usage section for an example of using void pointers in this context.

#### **Return Codes:**

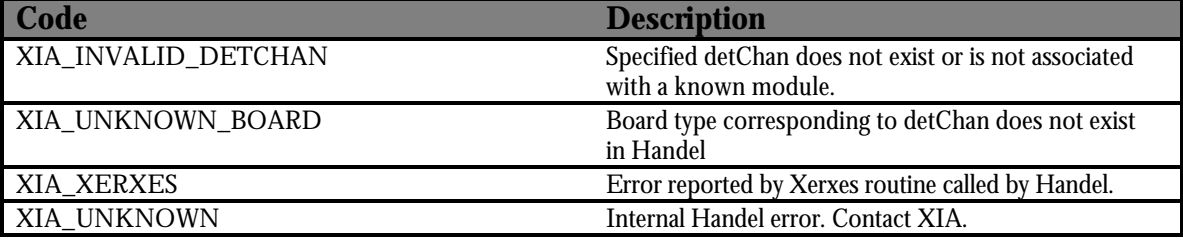

```
int status;
unsigned long adcLen = 0;;
unsigned long *adc = NULL;
/* tracewait of 5 microseconds (in nanoseconds) */
double info[2] = \{ 0.0, 5000.0 \};
/* Setup a valid system here */
/* Want to acquire an ADC trace */
status = xiaDoSpecialRun(0, "adc_trace", (void *)info);
```

```
if (status != XIA_SUCCESS)
{
      /* ERROR doing ADC trace run */
}
status = xiaGetSpecialRunData(0, "adc_trace_length", (void *)&adcLen);
if (status != XIA_SUCCESS)
{
     /* ERROR getting length of ADC trace */
}
adc = (unsigned long *)malloc(adcLen * sizeof(unsigned long));
if (adc == NULL){
      /* ERROR allocating memory for adc trace */
}
/* Stops run and gets data */
status = xiaGetSpecialRunData(0, "adc_trace", (void *)adc);
if (status != XIA_SUCCESS)
{
     /* ERROR getting ADC trace */
}
/* Post-process ADC trace data */
```
## **xiaLoadSystem**

#### **Syntax:**

int xiaLoadSystem(char \*type, char \*filename)

## **Description:**

Loads a configuration file of the specified type and name. Currently, the only supported type is handel\_ini, but other types will be supported in the near future. If the name is specified as NULL, then Handel assumes that the file to be loaded is named xia.ini.

## **Parameters:**

*type*

Configuration file type to load. Currently only handel\_ini is supported. See Appendix B for a detailed description of the handel\_ini format.

*filename*

Name of file to read configuration from.

## **Return Codes\* :**

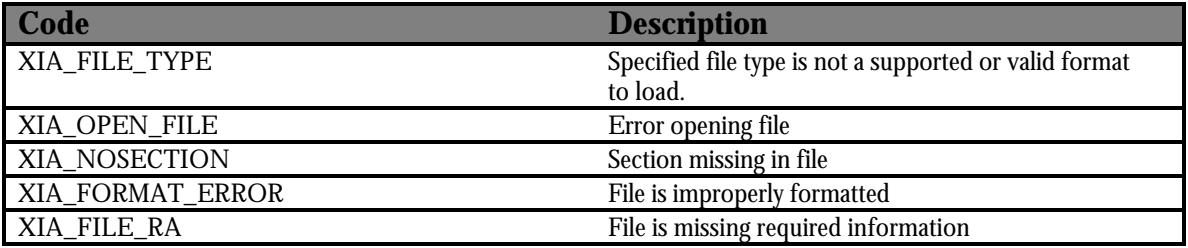

```
int status;
status = xiaLoadSystem("handel_ini", "my_config.ini");
if (status != XIA_SUCCESS)
{
      /* ERROR loading configuration file */
}
```
l \* Since Handel is building the configuration from the file using the dynamic configuration routines, all of their error values may be returned as well.

## **xiaSaveSystem**

### **Syntax:**

int xiaSaveSystem(char \*type, char \*filename)

## **Description:**

Saves the current system configuration to the specified file and with the specified format. Currently, Handel only supports writing to the handel\_ini format. See Appendix B for a detailed description of the format.

## **Parameters:**

*type*

Configuration file type to save. Currently only handel\_ini is supported. See Appendix B for a detailed description of the handel\_ini format.

*filename*

Name of file to save to.

## **Return Codes:**

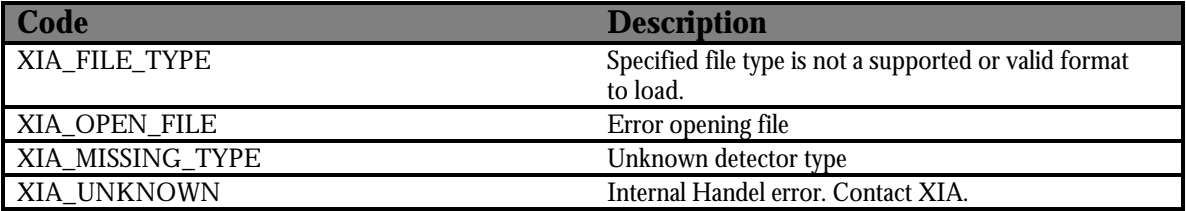

```
int status;
/* Setup a valid system */
status = xiaSaveSystem("handel_ini", "my_config.ini");
if (status != XIA_SUCCESS)
{
      /* ERROR saving system configuration */
}
```
## **xiaGetParameter**

#### **Syntax:**

```
int xiaGetParameter(int detChan, const char *name,
                     unsigned short *value)
```
#### **Description:**

Gets the current value of a DSP parameter for the specified channel.

CAUTION: Both this routine and xiaSetParameter() work directly with the parameters in the DSP and shoule be used with caution.

## **Parameters:**

*detChan*

detChan to get the value from. Must be a single detChan.

*name*

Name of DSP parameter to retrieve

*value*

Pointer to variable to store the value of the DSP parameter in.

### **Return Codes:**

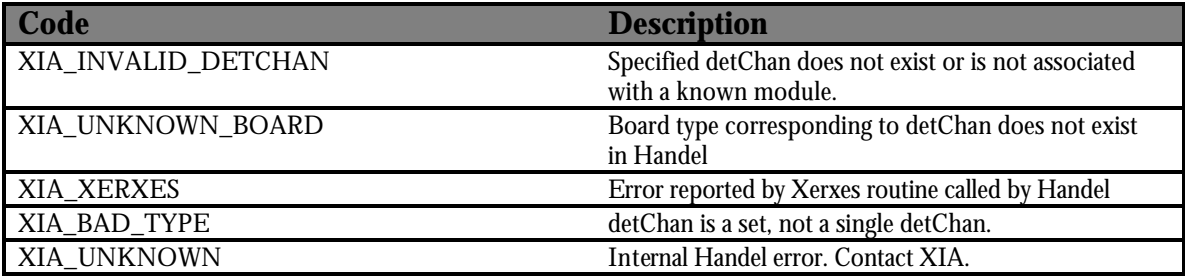

#### **Usage:**

```
int status;
```
unsigned short value;

/\* Setup a valid system here \*/ status = xiaGetParameter(0, "DECIMATION", &value);

if (status != XIA\_SUCCESS) {

/\* ERROR getting DECIMATION \*/

printf("Decimation =  $\nu \in \mathbb{R}$ ", value);

}

## **xiaSetParameter**

### **Syntax:**

```
int xiaSetParameter(int detChan, const char *name,
                     unsigned short value)
```
## **Description:**

Sets a DSP paramter for the specified channel. If the parameter is marked as read-only by the DSP it will not be modified.

CAUTION: Both this routine and xiaGetParameter() work directly with the parameters in the DSP and shoule be used with caution.

## **Parameters:**

*detChan*

detChan or detChan set to set the DSP parameter on.

*name*

*value*

Value to set the DSP parameter to.

Name of DSP parameter to set.

## **Return Codes:**

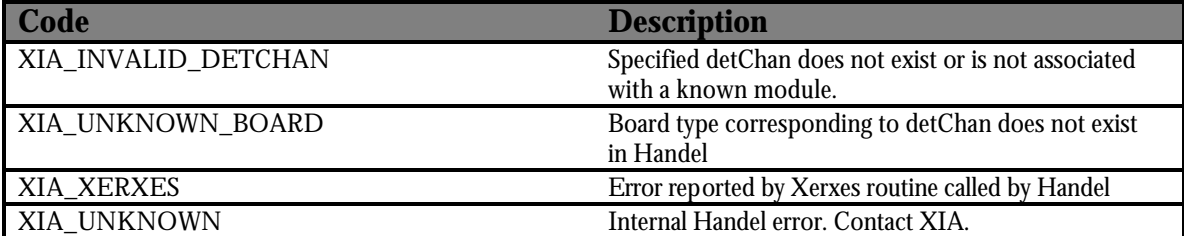

```
int status;
```

```
unsigned short newThresh = 0x1000;
/* Setup a valid system */
status = xiaSetParameter(0, "THRESHOLD", newThresh);
if (status != XIA_SUCCESS)
{
      /* ERROR setting THRESHOLD */
}
```
## **xiaGetNumParams**

#### **Syntax:**

int xiaGetNumParams(int detChan, unsigned short \*numParams)

## **Description:**

Returns the number of DSP parameters in the DSP code currently loaded on the specified detChan. This routine is typically used in conjunction with xiaGetParams() to allocate the proper amount of memory.

## **Parameters:**

*detChan*

detChan to get number of parameters from. Must be a single detChan.

*numParams*

Pointer to a variable to store the number of parameters in

## **Return Codes:**

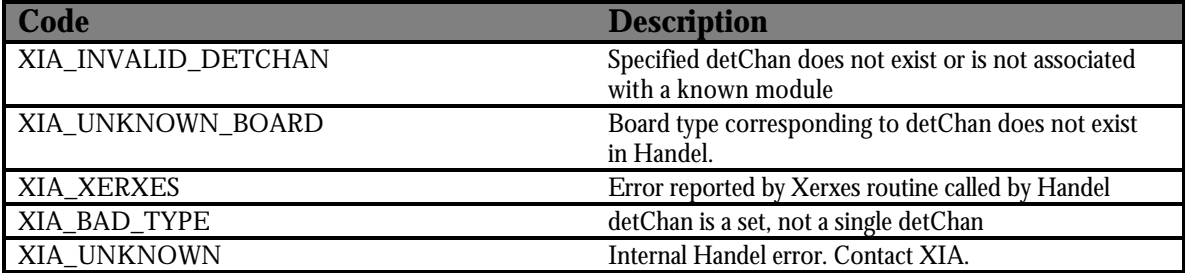

```
int status;
unsigned short numParams = 0;
/* Assumes that a system has been loaded and
  * that xiaStartSystem() has already been
  * called.
status = xiaGetNumParams(0, &numParams);
if (status != XIA_SUCCESS) {
      /* ERROR getting number of DSP parameters */
}
printf("detChan 0 has %u DSP parameters.\n", numParams);
```
## **Syntax:**

int xiaGetParamData(int detChan, char \*name, void \*value)

## **Description:**

Gets the parameter information specified by the name-value pair.

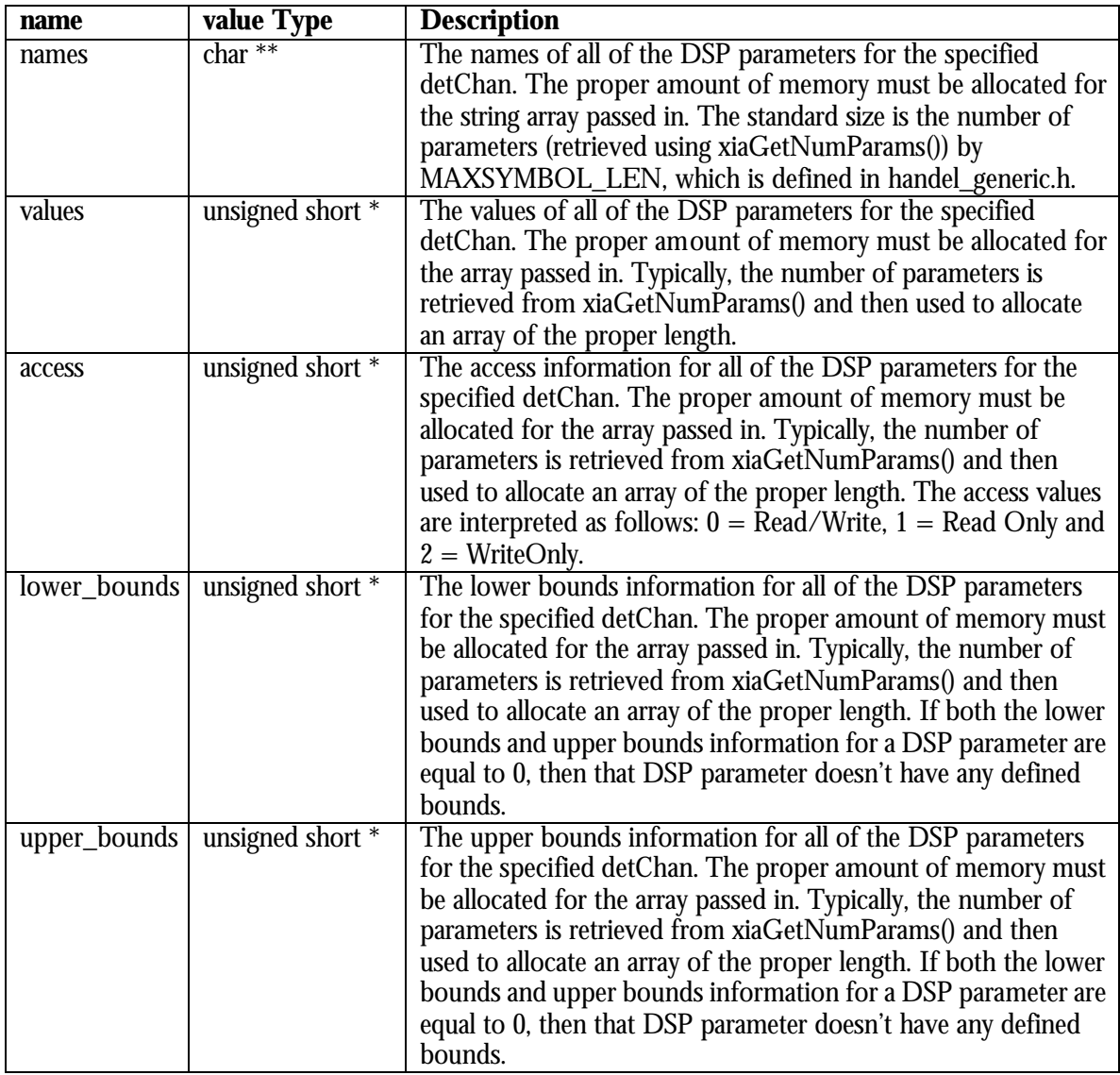

## **Parameters:**

*detChan*

detChan to get the DSP parameter names and values from. Must be a single detChan.

*name*

Name from table above corresponding to the desired type of DSP parameter information.

*value*

Value to set the DSP parameter information to, cast into a void \*. See the Usage section for examples of using void pointers in this context.

#### **Return Codes:**

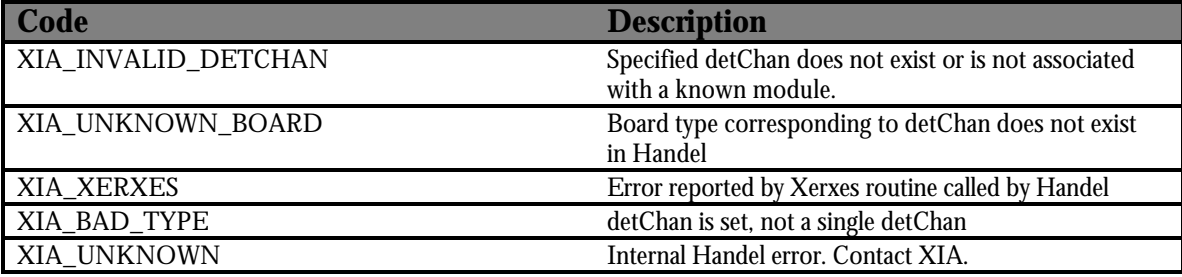

```
int status;
unsigned short numParams = 0;
unsigned short i;
unsigned short *values = NULL;<br>unsigned short *access = NULL;
unsigned short *access
unsigned short *lowBounds = NULL;
unsigned short *highBounds = NULL;
char **names = NULL;
/* Assume that a system has been loaded and
  * that xiaStartSystem() has been called.
  */
status = xiaGetNumParams(0, &numParams);
if (status != XIA_SUCCESS) {
      /* ERROR getting number of DSP parameters */
}
names = (char **)malloc(numParams * sizeof(char *));
if (names == NULL) {
      /* Out of memory trying to create names */
}
for (i = 0; i < numParams, i++) {
      names[i] = (char *)malloc(MAXSYMBOL_LEN * sizeof(char));
      if (names[i] == NULL) {
```

```
/* Out of memory trying to create names[i] */
      }
}
values = (unsigned short *)malloc(numParams * sizeof(unsigned short));
if (values == NULL) {
     /* Out of memory trying to create values */
}
access = (unsigned short *) \text{malloc}(num~P~ars * size of (unsigned short));if (access == NULL) {
      /* Out of memory trying to create access */
}
lowBounds = (unsigned short *)malloc(numParams * 
                                       sizeof(unsigned short));
if (lowBounds == NULL) {
      /* Out of memory trying to create lowBounds */
}
highBounds = (unsigned short *)malloc(numParams * 
                                      sizeof(unsigned short));
if (highBounds == NULL) {
      /* Out of memory trying to create high bounds */
}
status = xiaGetParamData(0, "names", (void *)names);
if (status != XIA_SUCCESS) {
      /* ERROR getting DSP parameter names */
}
status = xiaGetParamData(0, "values", (void *)values);
if (status != XIA_SUCCESS) {
     /* ERROR getting DSP parameter values */
}
status = xiaGetParamData(0, "access", (void *)access);
if (status != XIA_SUCCESS) {
     /* ERROR getting DSP parameter access information */
}
status = xiaGetParamData(0, "lower_bounds", (void *)lowBounds);
```

```
if (status != XIA_SUCCESS) {
      /* ERROR getting DSP parameter lower bounds information */
}
status = xiaGetParamData(0, "upper_bounds", (void *)highBounds);
if (status != XIA_SUCCESS) {
      /* ERROR getting DSP parameter upper bounds information */
}
for (i = 0; i < numParameters; i++) {
      printf("%s = %u: %u %u %u\n", names[i], values[i], access[i]
              lowBounds[i], highBounds[i]);
}
for (i = 0; i < numParameters; i++) {
     free((void *)names[i]);
}
free((void *)names);
names = NULL;
free((void *)values);
values = NULL;
```
## **xiaGetParamName**

#### **Syntax:**

int xiaGetParamName(int detChan, unsigned short index, char \*name)

## **Description:**

Returns the DSP parameter name located at the specified index. This routine should be used in place of the xiaGetParams() routine when interfacing to Handel with a language that doesn't support the passing of string arrays to DLLs, like Visual Basic. The idiom generally associated with this routine is to get the number of DSP parameters for the detChan with a call to xiaGetNumParams(). Then, loop for 0 to numParams –1 to read in all of the DSP parameter names. See the Usage section for an example of how to do this.

## **Parameters:**

*detChan*

detChan to get the DSP parameter name from. Must be a single detChan.

*index*

Index of the desired DSP parameter name in the complete DSP parameter name list.

*name*

A string of the proper length, typically MAXSYMBOL\_LEN (defined in handel\_generic.h)

## **Return Codes:**

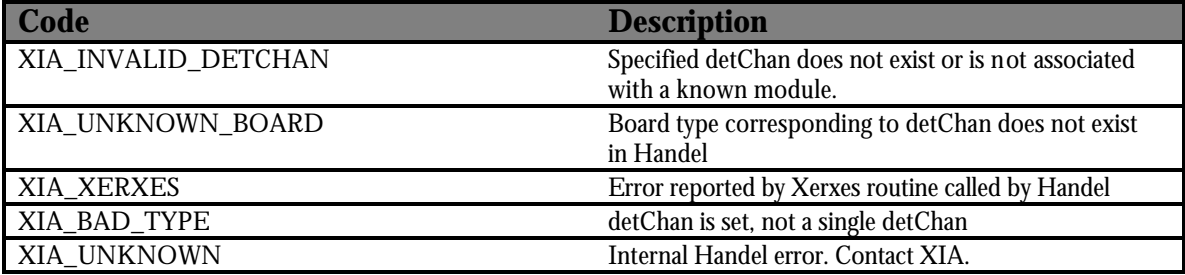

#### **Usage:**

```
int status;
unsigned short numParams = 0;
```

```
unsigned short i;
```
char name[MAXSYMBOL\_LEN];

/\* Assume that a valid system has been setup here \*/

```
status = xiaGetNumParams(0, &numParams);
```
if (status != XIA\_SUCCESS) {

/\* ERROR getting number of DSP params \*/

```
}
for (i = 0; i < numParams; i++) {
     status = xiaGetParamName(0, i, name);
     if (status != XIA_SUCCESS) {
           /* ERROR getting DSP parameter name at index i */
      }
     printf("DSP Parameter Name at index = %u: %s\n", i, name);
}
```
## **xiaEnableLogOutput**

## **Syntax:**

int xiaEnableLogOutput(void)

## **Description:**

Enables logging information to be output to the output stream set by a call to xiaSetLogOutput(). By default, logging is enabled and is directed to standard out. Note: If Handel has not been initialized then it will be initialized silently by this routine.

## **Return Codes:**

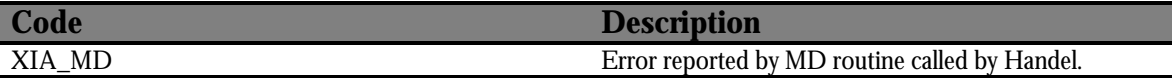

```
int status;
status = xiaInitHandel();
if (status != XIA_SUCCESS)
{
      /* ERROR initializing Handel */
}
/* This is really a redundant call since logging is
  * enabled by default.
  */
status = xiaEnableLogOutput();
if (status != XIA_SUCCESS)
{
      /* ERROR enabling log output */
}
```
## **xiaSuppressLogOutput**

## **Syntax:**

int xiaSuppressLogOutput(void)

## **Description:**

Stops log output from being written to the current stream. Note: If Handel has not been initialized then it will be initialized silently by this routine.

### **Return Codes:**

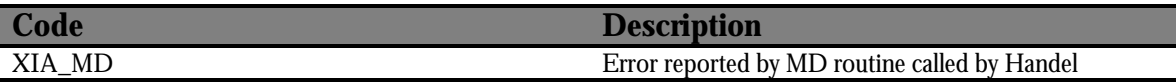

```
int status;
status = xiaInitHandel();
if (status != XIA_SUCCESS)
{
      /* ERROR initializing Handel */
}
status = xiaSuppressLogOutput();
if (status != XIA_SUCCESS)
{
      /* ERROR suppressing log output */
}
```
## **xiaSetLogLevel**

## **Syntax:**

int xiaSetLogLevel(int level)

## **Description:**

Sets the level of logging that should be reported to log stream. The levels are defined as constants in the file md\_generic.h:

MD\_DEBUG: All messages,. including information only relevant to the developers at XIA. Should only set this level if instructed to by XIA since it generates a **lot** of output, much of which is repetitive and may obscure other more important messages.

MD\_INFO: All messages except for debug level messages. Currently, this level is almost equivalent to MD\_WARNING as not all of the info messages have been added to the library yet.

MD\_WARNING: All warning and error messages. Warning message indicate conditions where a routine will keep executing but the user should probably fix the condition warned about. This is the most useful level of debugging since warning messages often indicate subtle user errors that aren't catastrophic buy may still produce incorrect results.

MD\_ERROR: Only messages that cause a routine to end its execution early. An error must be fixed before the routine that caused the original error is called again.

Note: If Handel has not been initialized then it will be initialized silently by this routine.

## **Parameters:**

*level*

Level of logging desired. See discussion in Description section for allowed values.

## **Return Codes:**

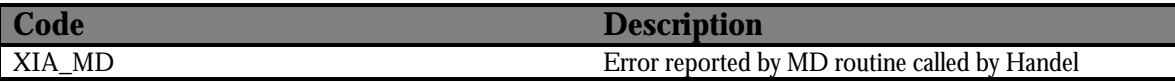

```
int status;
status = xiaInitHandel();
if (status != XIA_SUCCESS)
{
      /* ERROR initializing Handel */
}
status = xiaSetLogLevel(MD_INFO);
```

```
if (status != XIA_SUCCESS)
{
     /* ERROR setting log level to MD_INFO */
}
```
## **xiaSetLogOutput**

## **Syntax:**

int xiaSetLogOutput(char \*filename)

## **Description:**

Re-direct the logging output to the specified stream. The output stream may be set to one of three choices: an actual file, stdout or stderr. Handel interprets stdout and stderr to mean the console display and interprets any other name to be a file.

## **Parameters:**

*filename*

Name of file to re-direct logging messages to or stdout or stderr

## **Usage:**

```
int status;
status = xiaInitHandel();
if (status != XIA_SUCCESS)
{
      /* ERROR initializing Handel */
}
```
xiaSetLogOutput("my\_log.txt");

# **5 Files**

Handel is really a framework of several libraries that all interact to create the interface that Handel provides. Figure 1 illustrates how all of the separate pieces fit together.

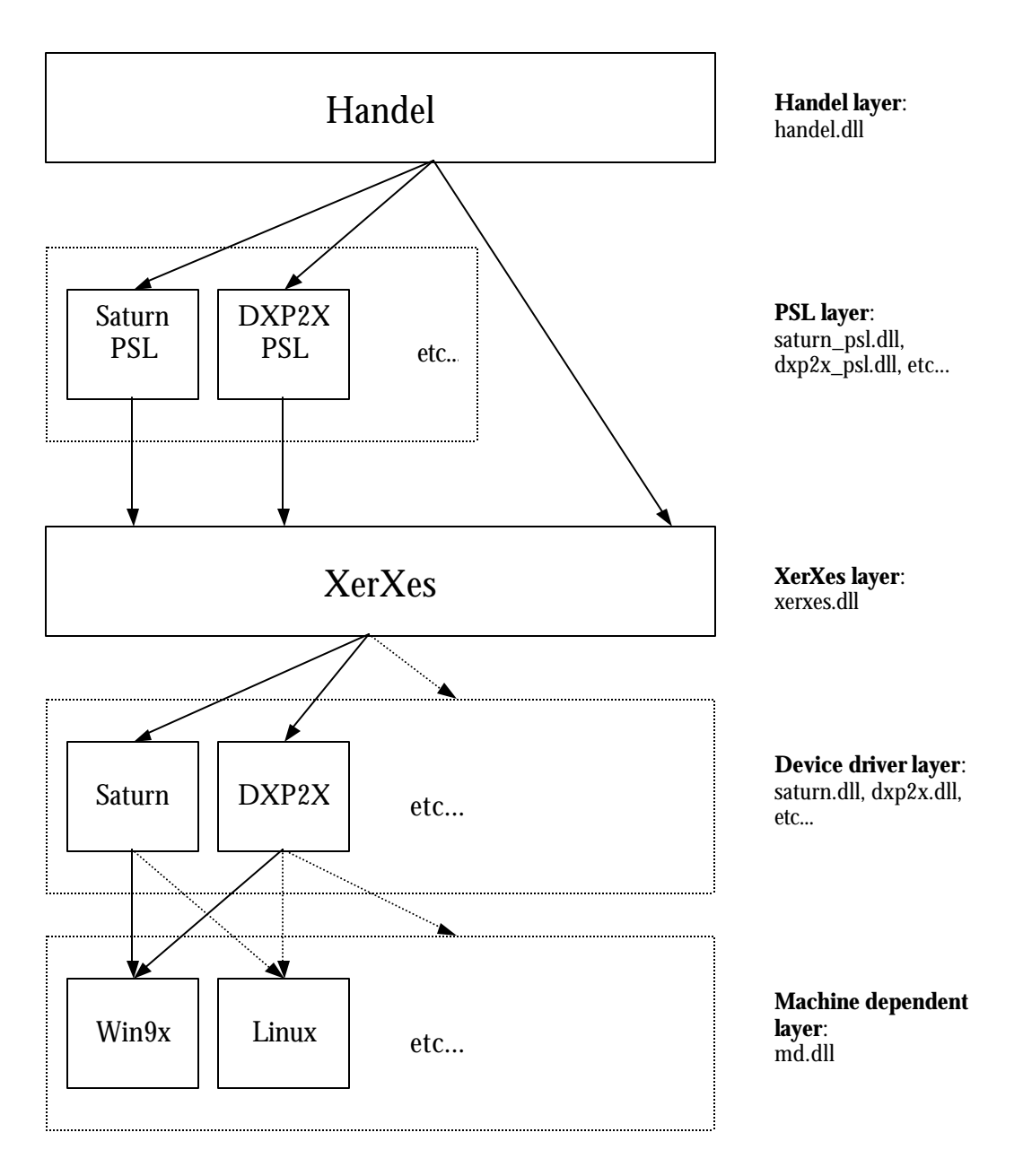

**Figure 1**

Below is a list of the Handel source files:

## **Handel**

**Source** handel.c handel\_dbg.c handel\_detchan.c handel\_dyn\_default.c handel\_dyn\_detector.c handel\_dyn\_firmware.c handel\_dyn\_module.c handel\_file.c handel\_log.c handel\_memdbg\_win32.c handel\_run\_control.c handel\_run\_params.c handel\_sort.c handel\_system.c handel\_xerxes.c saturn\_psl.c **Includes** handel.h handel\_errors.h handel\_generic.h handel\_xerxes.h handeldef.h xia\_file.h xia\_handel.h xia\_handel\_structures.h xia\_module.h xia\_psl.h xia\_sort.h xia\_system.h xia\_system.h

The other libraries in the framework are explained in the Xerxes API.

# **Appendix A: Acquisition Values by Product**

This appendix will attempt to provide a comprehensive list of all of the acquisition values by product. All of these values are stored as type double by Handel, however they will be cast into the proper type when appropriate.

## **X-ray Products (Saturn, Mercury, DXP-4C, DXP-2X)**

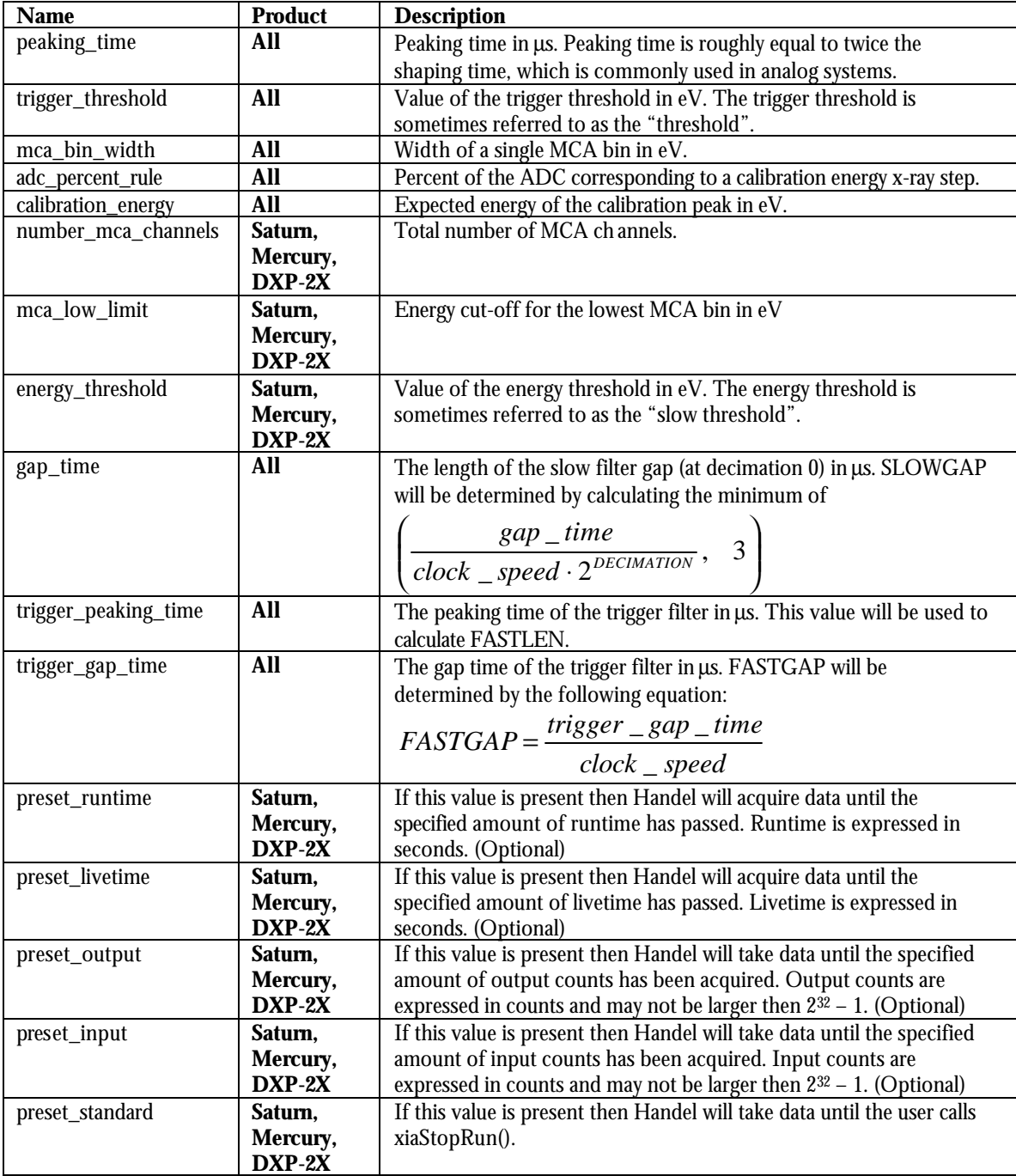

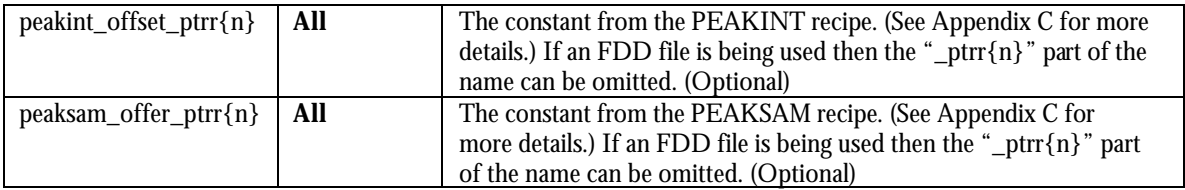

## **Appendix B: .INI File Format**

Handel uses the standard .ini file format of bracketed section headings ([Section]) followed by name-value pairs that define information for that section. Handel also supplements this format by allowing multiple aliases to be specifed under a single section heading. The only caveat is that each alias and its information is surrounded by the START #n and END #n keywords. A comment line is denoted by a "\*" character at the start of a line.

The allowed section headings are "detector definitions", "firmware definitions" and "module definitions". Additionally, there is a section heading called "default definitions" that is generated by Handel. Users who are creating an .ini file from scratch should not include the "default definitions" section. Furthermore, the default\_chan{n} value, in the "module definitions" section should also be left out since Handel will generate it automatically.

Each section heading has a different set of allowed name-value pairs, which are similar to the allowed namevalue pairs for the corresponding dynamic configuration routine.

#### **Detector**

[detector definitions] START #1 alias = detector1 number\_of  $channels = 1$  $type = reset$ type\_value  $= 10.0$ channel $0$  gain = 6.6 channel0\_polarity =  $+$  $END#1$ 

#### START#2

 $alias = detector2$ number\_of  $channels = 1$ etc.. END #2

#### **Firmware**

[firmware definitions]

```
* This firmware definition uses an FDD
START #1
alias = firmware1filename = saturn_std.fdd
num_keywords = 0END#1
```
\* This firmware definition uses PTRRs START #2  $alias = firmware2$  $ptr = 0$ min\_peaking\_time = .25 max\_peaking\_time = 1.25  $f$ ippi =  $f$ xpd $0$ g. $f$ ip  $dsp =$  saturn.hex num  $filter = 2$ filter\_info $0 = 2$ filter  $info1 = 2$  $ptr = 1$  $min\_peaking\_time = 1.251$ 

```
max_peaking_time = 5.0
fippi = fxpd2g.fip
dsp = saturn.hex
num_filter = 2
filter_info1 = 2filter_info1 = 2END #2
```
#### etc...

## **Module**

[module definitions] START #1 alias = module1 module\_type = saturn number\_of\_channels = 1 interface = epp epp\_address = 0x378 channel0\_alias = 0 channel0\_detector = detector1:0 channel0\_gain = 1.0 firmware\_set\_all = firmware1  $END#1$ 

etc...

# **Appendix C: Filter Parameters By Product**

Each product potentially interprets the filter information stored in the Firmware structure differently. Handel, since it is product agnostic, only knows that it needs to store some filter data, but it makes no assumption about what the data means. The burden is on the individual user/programmer to verify that the information is entered correctly.

The index is the order in which it should be added as an item to a Firmware alias using xiaAddFirmwareItem().

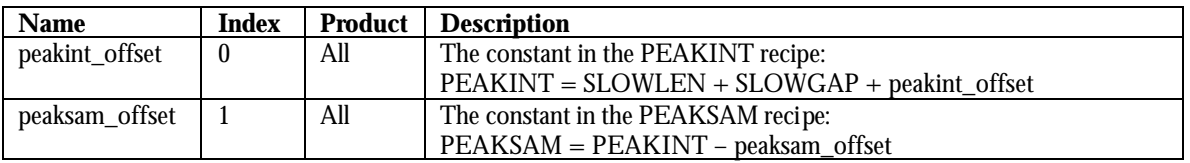

## **X-ray Products (Saturn, Mercury, DXP-2X, DXP-4C)**

# **Appendix D: Run Data Types by Product**

Each product has a different selection of data that may be read from its channels. In some cases, there are also special types associated with various firmware configurations.

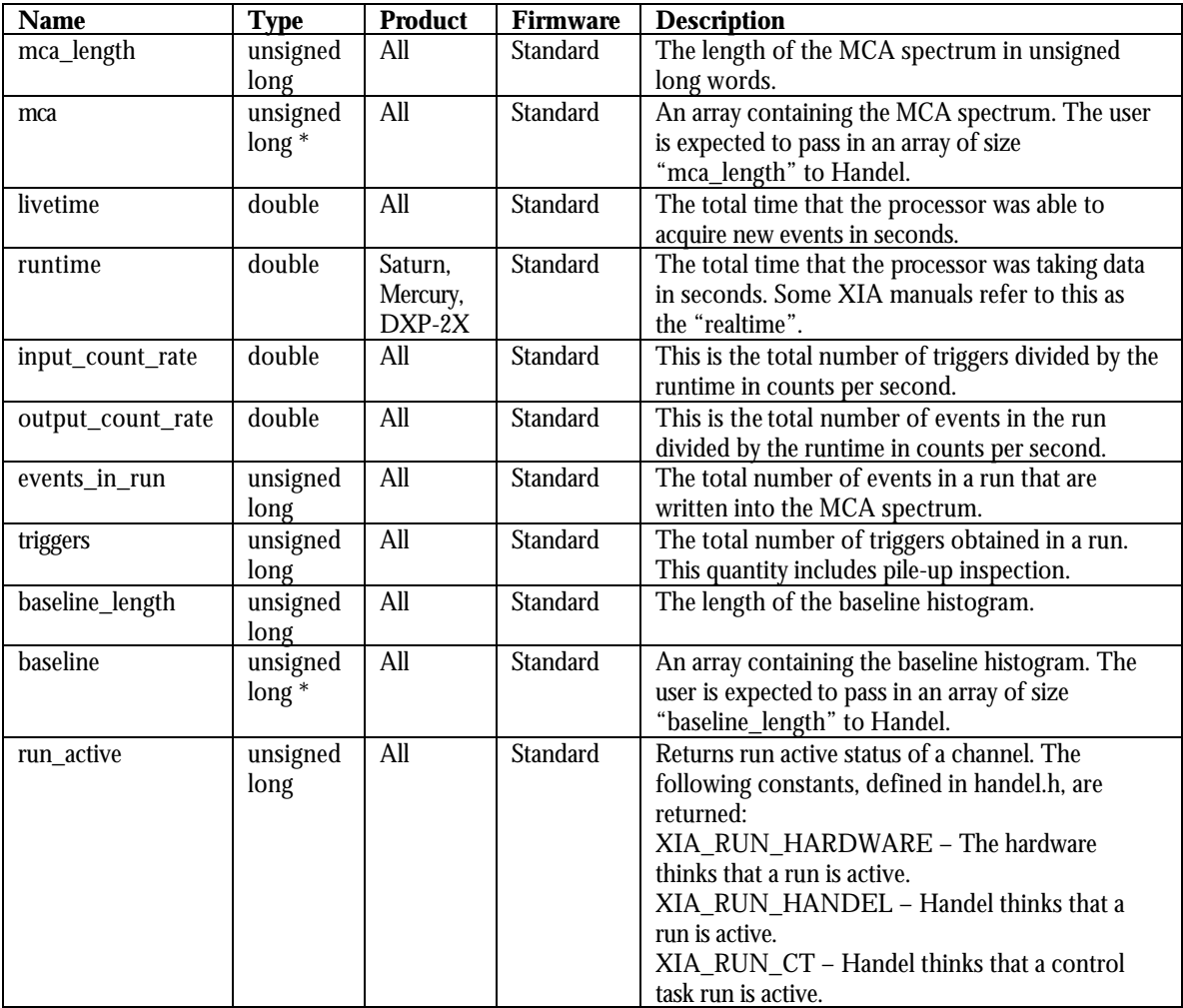

## **X-ray Products (Saturn, Mercury, DXP-2X, DXP-4C)**

# **Appendix E: Special Run Types by Product**

Each product has a different set of special runs associated with it. Additionally, each special run has a different set of parameters that can be passed into it via. the info array. However, the first element of the info array is the same for all of the special runs and should be set to the number of times the special run will execute. (For most special runs, this should be set to 1.) The Read Data column indicates if the appropriate xiaGetSpecialRunData() routine must be called in order to stop execution of the special run.

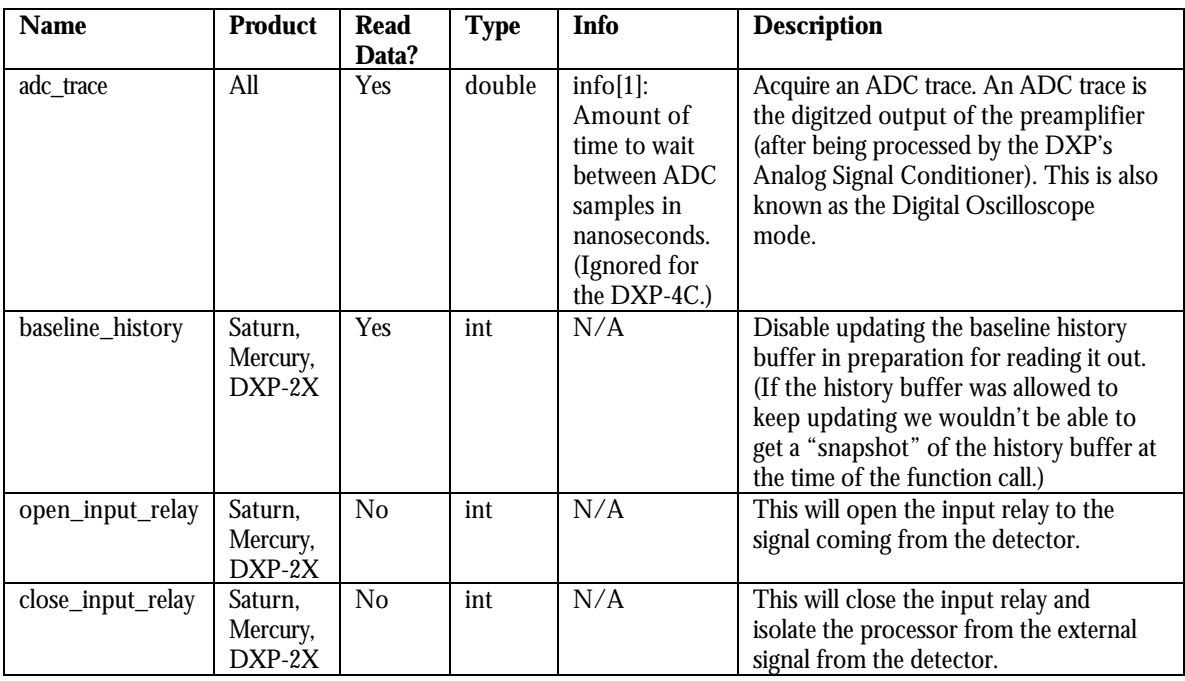

## **X-ray Products (Saturn, Mercury, DXP-2X, DXP-4C)**

Below is the table of special run data that can be read: **X-ray Products (Saturn, Mercury, DXP-2X, DXP-4C)**

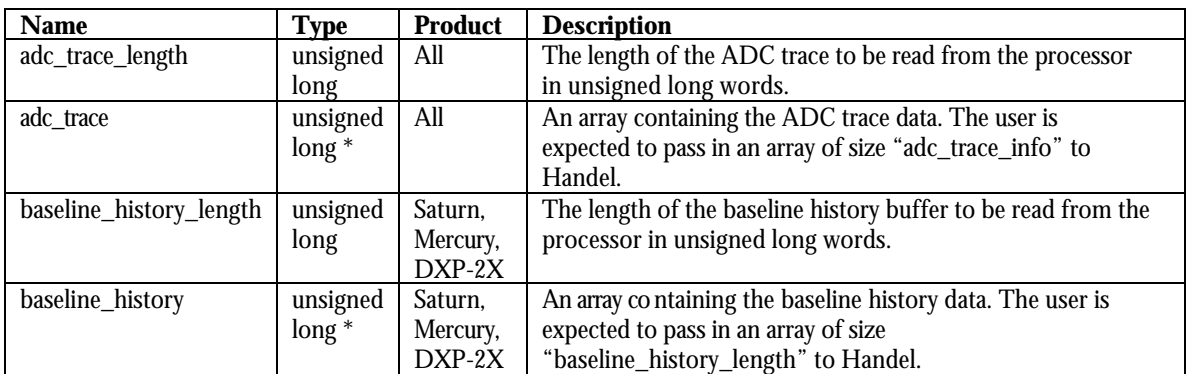